Licence, département Informatique, CNAM Multimédia & interaction humain-machine (2004-5)

L'image fixe (1)

*P. Cubaud <cubaud@cnam.fr>*

**1. La lumière, la couleur 2. Acquisition et traitement 3. Transport, compression 4. Synthèse**

**Manquent : l'analyse, les techniques mixtes…**

#### **Bibliographie** minimaliste

#### **INTRODUCTION** AU TRAITEMENT **D'IMAGES**

Diane Lingrand

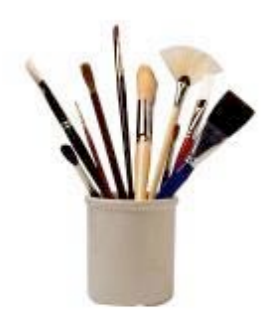

**Vuibert** 

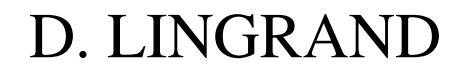

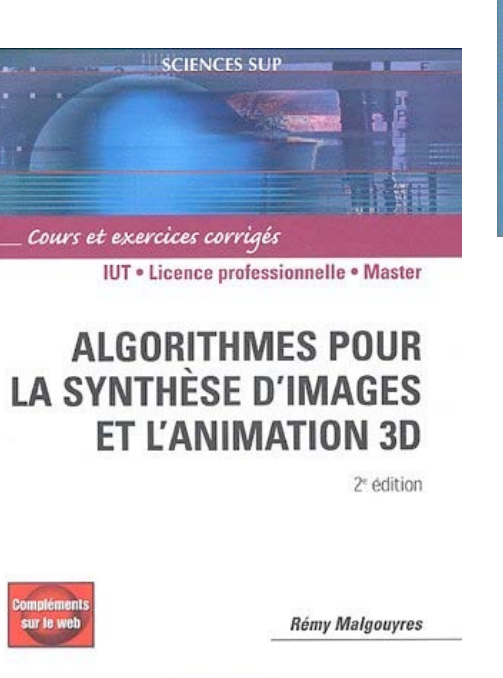

R.MALGOUYRES

**DUNOD** 

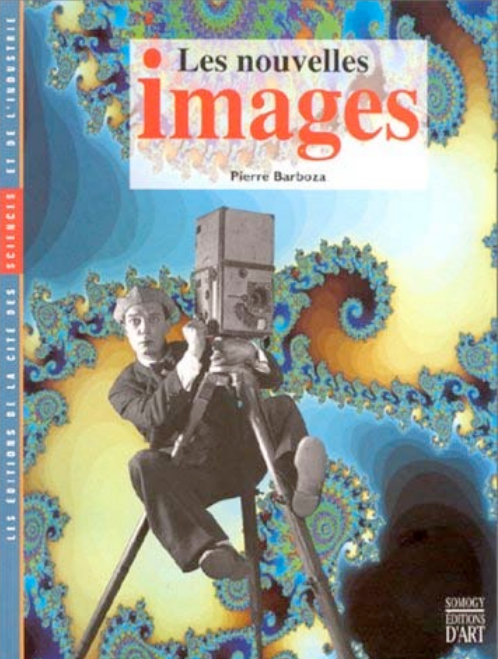

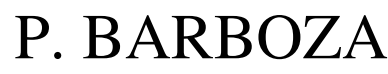

+ techniques de l'ingénieur

# **1.La lumière, la couleur**

## Un peu de physique...

- · Couleur des corps diffusifs : 3 paramètres
	- Le spectre de la lumière qu'il reçoit
	- Les propriétés d'absorption du corps
	- Les propriété de perception de l'oeil
- Source lumineuse
	- Spectre d'émission :

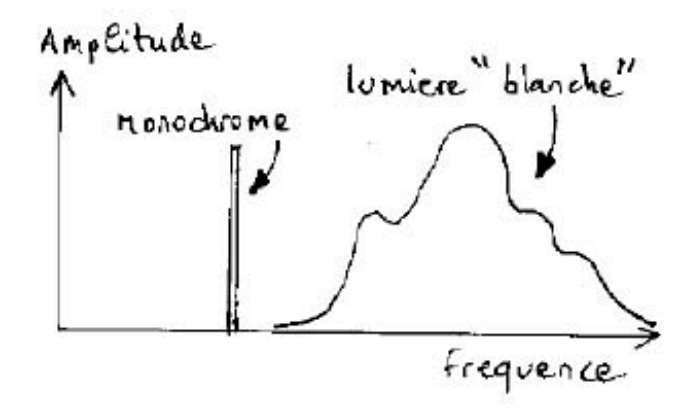

- Source ponctuelle ou non => cohérence spatiale
- Interaction lumière / objet
	- une partie de la puissance lumineuse reçue est absorbée par l'objet et convertie en chaleur
	- une partie est réfléchie par la surface
	- le reste est transmis à l'intérieur de l'objet (réfraction)
- · Lumière ambiante : produit des multiples réflections dans la scène

• Deux types de réflection :

Diffuse : La surface de l'objet "réagit". La lumière est ré-émise dans toutes les directions. Sa couleur est affectée.

Spéculaire : La surface de l'objet ne "réagit" pas. La lumière est ré-émise selon l'angle d'incidence. Sa couleur n'est pas affectée.

Les 2 composantes sont toujours plus ou moins présentes (exemple : papier ≠ aluminium)

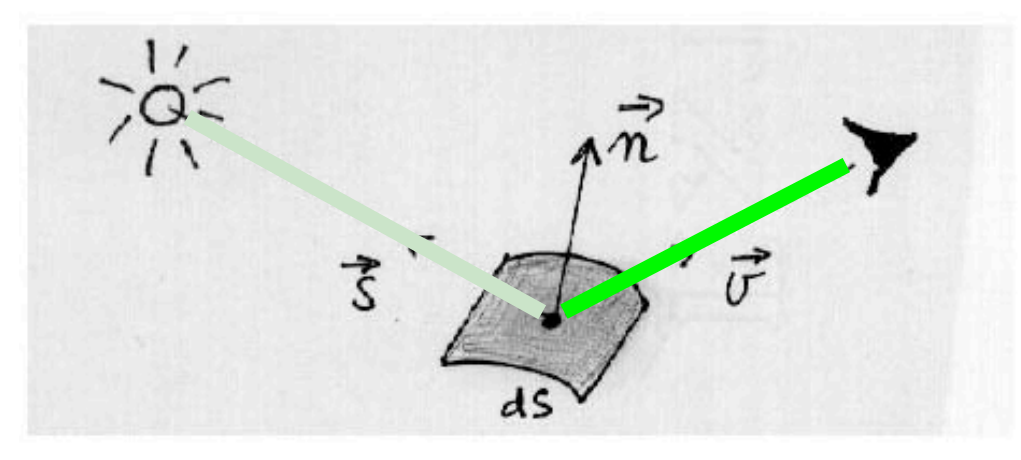

#### • Loi de Lambert pour la réflexion diffuse

Idiff = Intensité réfléchie

Ip = Intensité de la source ponctuelle

Kd = coefficient de réflexion diffuse du matériau

$$
I_{diff} = I_P K_d(\vec{n}.\vec{s}) = I_P K_d \cos \theta
$$

#### La couleur

· Spectre d'une lumière colorée :

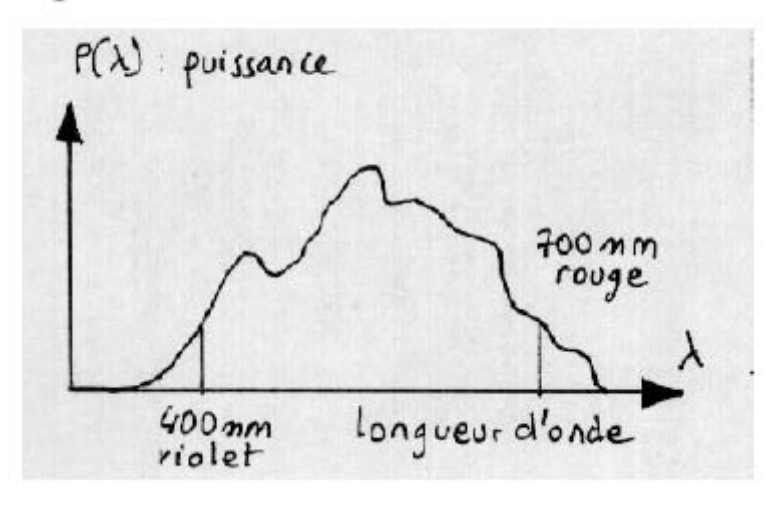

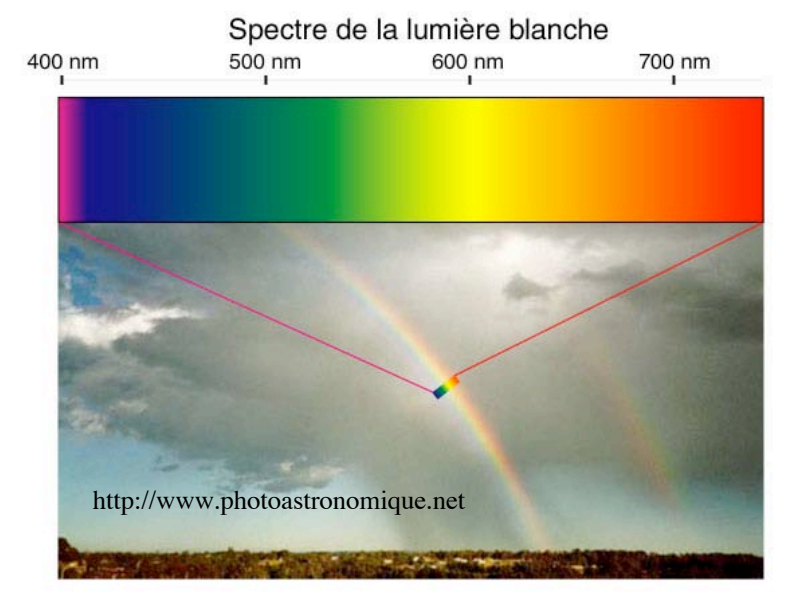

• Un modèle simple : 3 paramètres

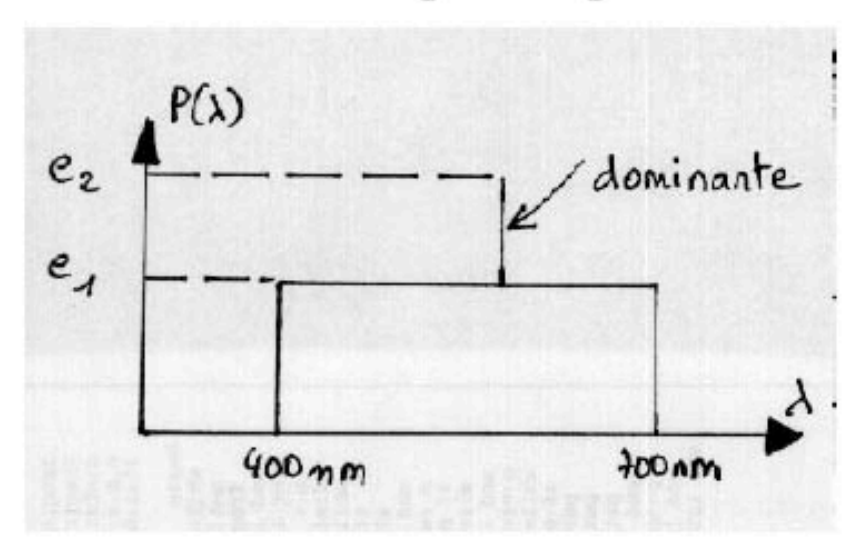

- Longueur d'onde dominante = > défini la teinte ("hue") de la couleur

- Degré de pureté =  $(e2-e1)/e2 * 100\%$  => si 0% : lumière blanche, si 100% : lumière monochrome

- Facteur de clarté = surface du spectre =  $f(e1,e2) \Rightarrow \text{puissance lumineuse total}$ ("luminance", "énergie", "intensité",...)

### Synthèse des couleurs

On ne dispose pas en pratique de "générateur" de lumière colorée arbitraire basé sur le modèle précédent (≠ son)

- => Recours au "mélange" de couleurs simples.
- => Trois couleurs de base suffisent (Young + Helmholtz)

#### • Synthèse additive (projectionniste, moniteur)

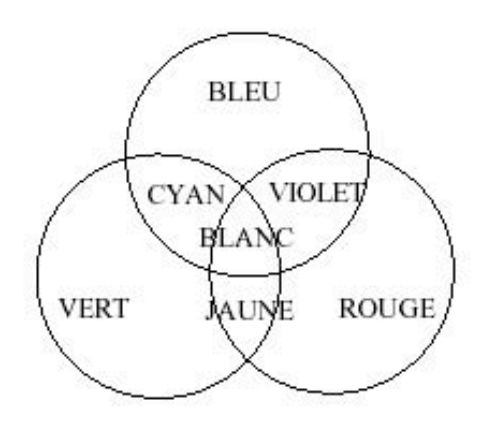

Remarque:

violet  $\neq$  pourpre  $\neq$  magenta

 $cyan = blue-vert$ 

· Synthèse soustractive (peintre, jet d'encres)

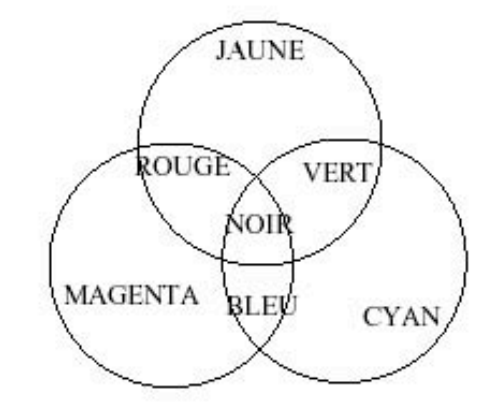

### La perception des couleurs

· 3 types de "capteurs" dans la rétine (cônes)

- Sensibilité très inégale selon la fréquence
- Très variable d'un individu à l'autre
- Le maximum correspond à la lumière émise par le soleil

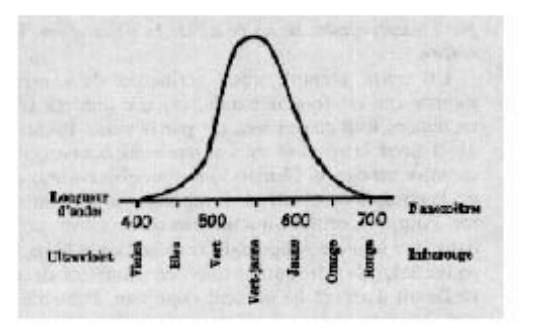

[DERIBERE] p. 5

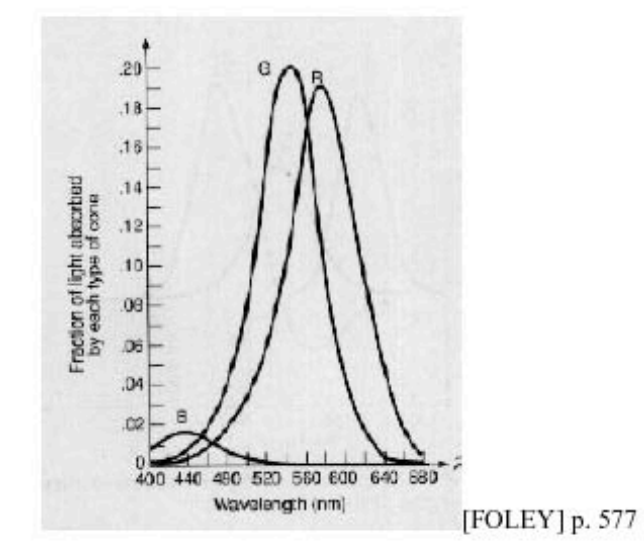

· Différentiation des couleurs

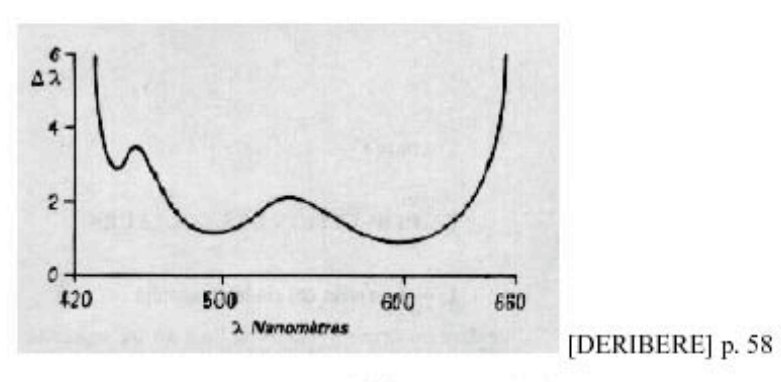

Env. 128 teintes différentiables. Moins que pour la clarté.

v5 P. CUBAUD <cubaud@cnam.fr> Dept. informatique CNAM, Paris

### Le diagramme CIE

Norme internationale pour la description des couleurs (Commission Internationale de l'Eclairage 1931)

· 3 couleurs primaires :

Rouge 700 nm Vert 546,1 nm Bleu 435.8 nm

• Une teinte quelconque est obtenue par dosage de ces 3 primitives :

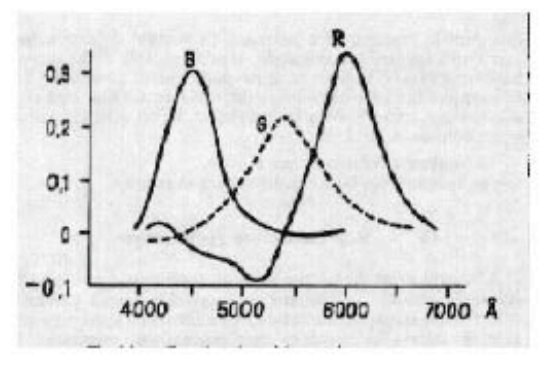

[DERIBERE] p. 100

• Changement de base pour éviter les poids négatifs

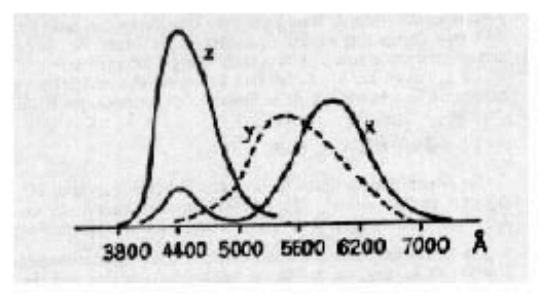

[DERIBERE] p. 102  $x = 2,7689r + 0,38159g + 18.801b$  $y = r + g + b$  $z = 0,01237g + 93.060b$ 

#### http://www.cie.co.at/cie/

· On peut résumer en une courbe en  $2D$ :

$$
x + y + z = 1 \Rightarrow z = 1 - x - y
$$

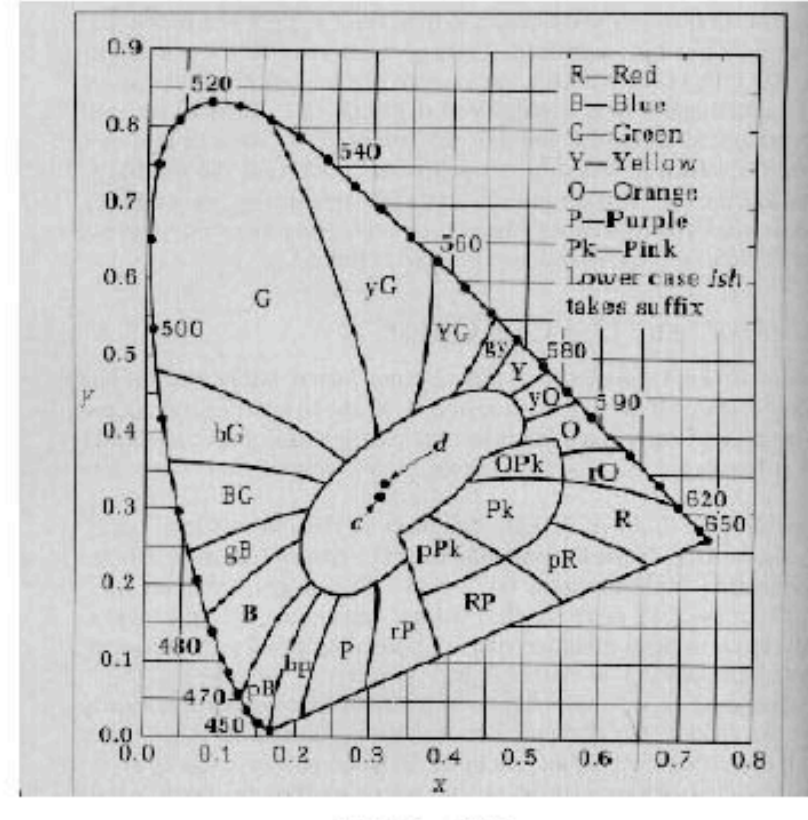

[HILL] p. 572

· Désignation des couleurs en minuscule "-âtre" ou "-ish"  $yG =$  yellow-ish, green  $= jV = jaunâtre-vert = Glauque$ 

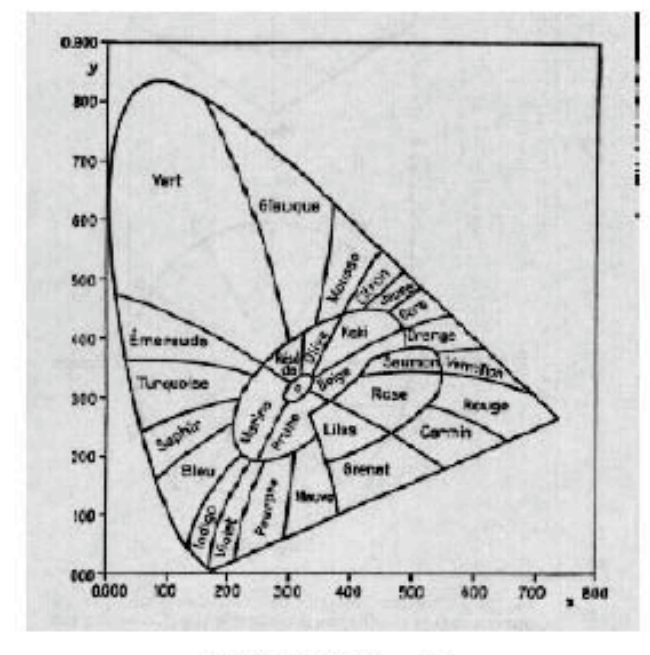

[DERIBERE] p. 111

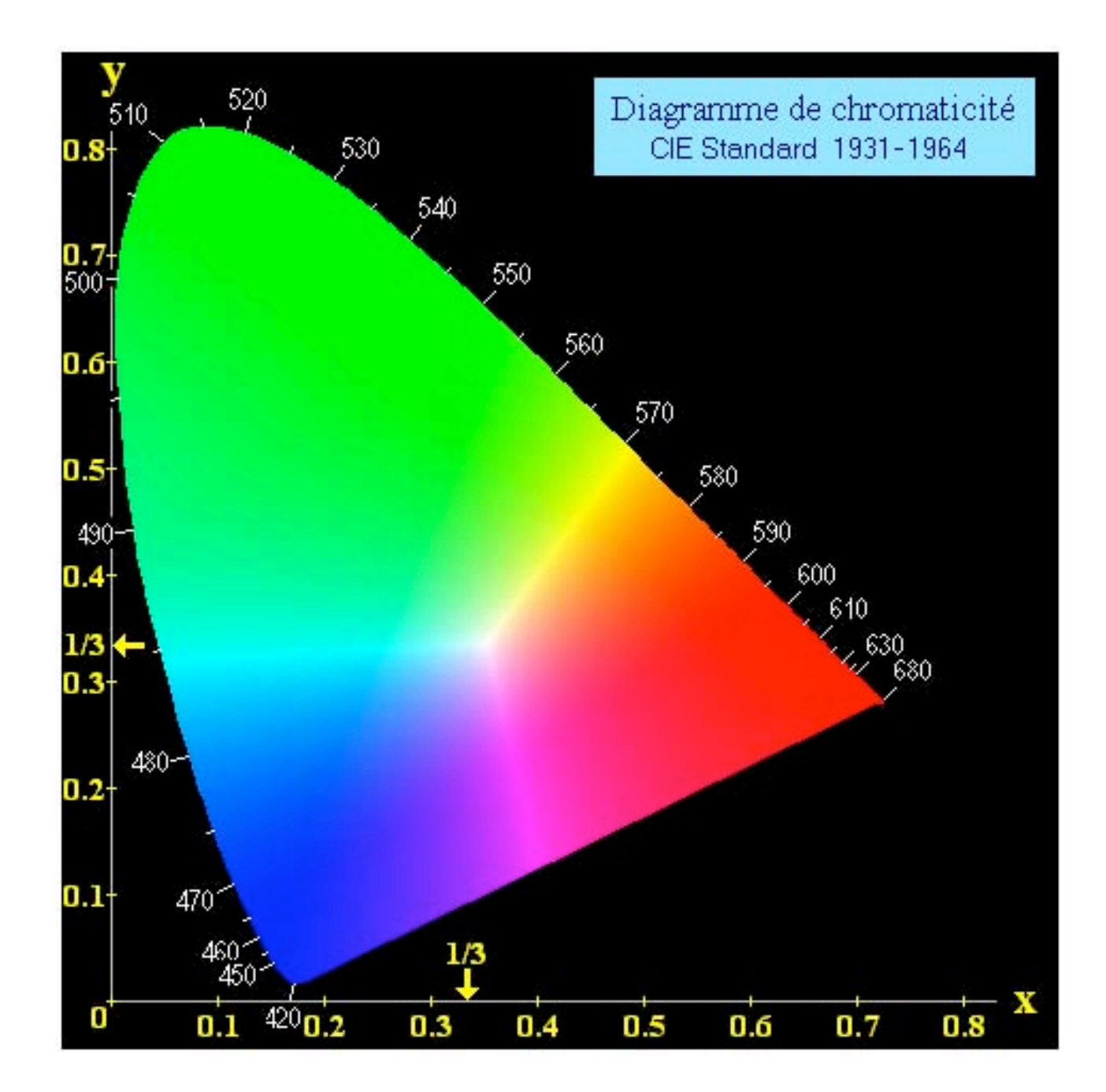

### Utilisation du diagramme CIE

• Pour la couleur A donnée, on obtient x et y par un colorimètre

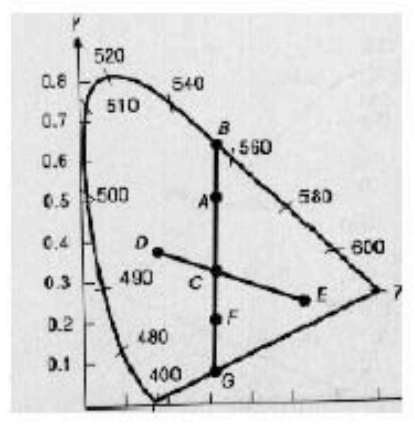

[FOLEY] p. 582

- La longueur d'onde dominante de A est B, obtenue en prolongeant CA vers la courbe
- La pureté de A est le rapport de  $CA$  sur  $CB$

• Les couleurs  $D$  et E sont complémentaires (leur mélange produit du blanc)

• La dominante de F n'est pas définie (G) : pour synthétiser F, il faut partir d'une lumière blanche, et lui ôter la complémentaire de G (B)

RQUE : le diagramme CIE de 1931 ne tient pas compte des perceptions de contraste (nouvelle norme en 1976)

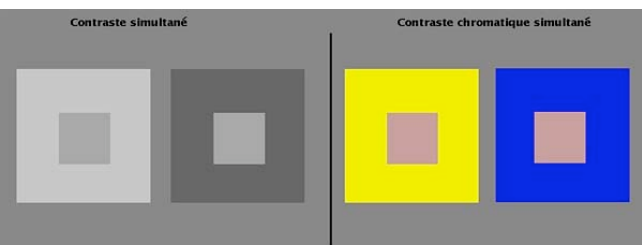

 $\Rightarrow$  CIE LAB

### Le modèle HSV

• Correspond au modèle de base : Teinte, Pureté, Brillance ("hue", "saturation", "value" ou "brightness")

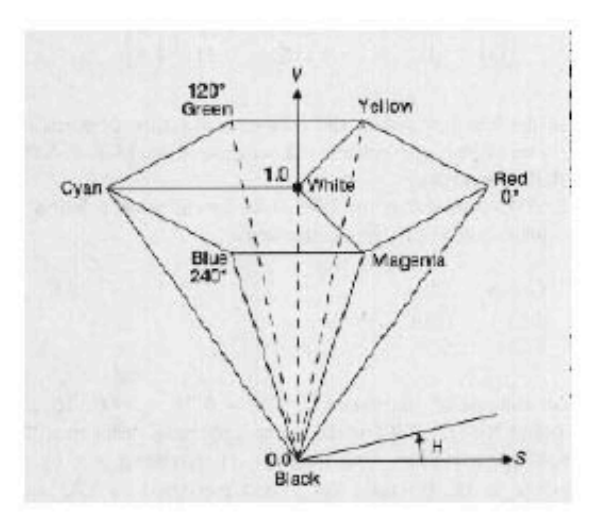

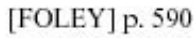

· Exemple de Macdraw Pro:

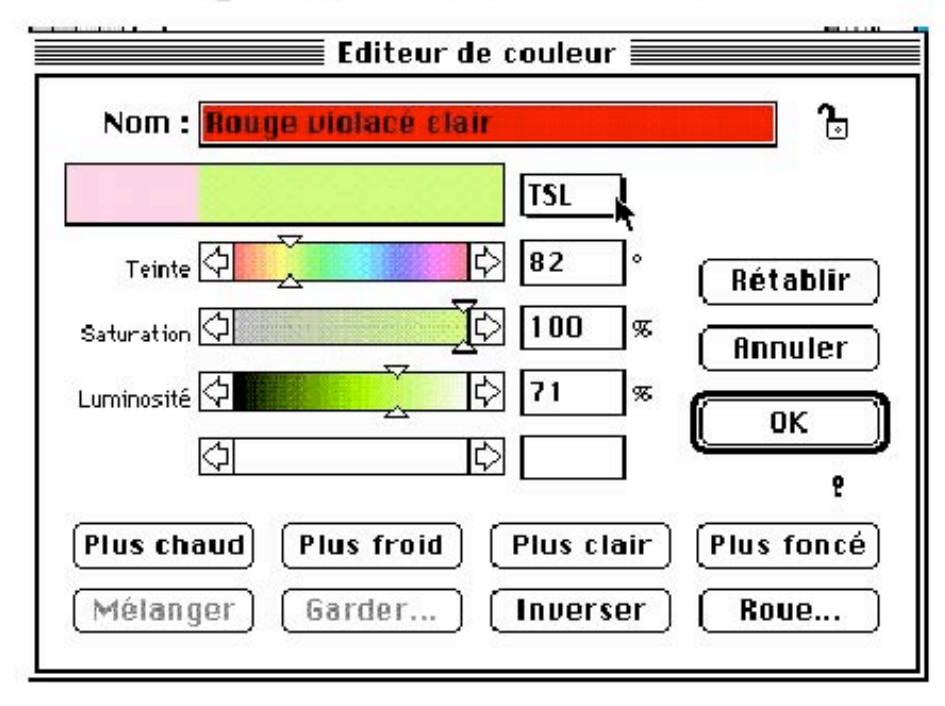

#### • La "roue" sur Macintosh

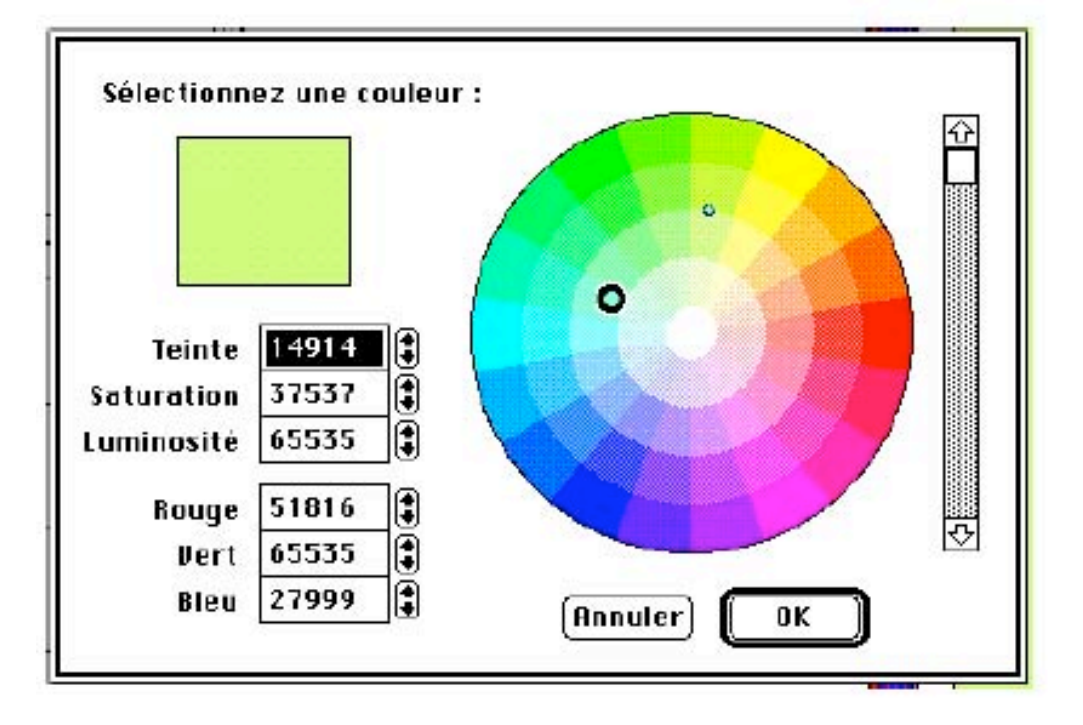

• Conversion en RGB

données : H. S. V : réels résultats : R, G, B : réels

début.

```
si S = 0 alors R := V; G := V; B := V;
sinon
     H: = H/60; I:=floor(H); F:=H-I;
      P:=V*(1-S);Q:=V^*(1-S*F);T: = V^* (1 - (S^* (1 - F)));
      selon I faire
           0 : R := V; G := T; B := P;1 : R := Q; G := V; B := P;
           2 : R := P; G := V; B := T;3 : R := P; G := Q; B := V;4 : R := T; G := P; B := V;5 : R := V; G := P; B := Q;fin selon
finsi
```
fin

## Le gamut

• Les appareils de visualisation (moniteur, imprimantes, films) ont des couleurs primaires a priori différentes

• Le "blanc" correspondant est donc différent. Parfois réglable :

Exemple : écran Macintosh 17" trinitron

9300K => blanc bleuté "froid"

6500K => blanc "normal" correspondant au centre du diagramme CIE (corps noir porté  $\lambda$  6504K)

5000K => blanc rougeâtre "chaud"

• Les coordonnées de ces trois primitives dans le diagramme CIE

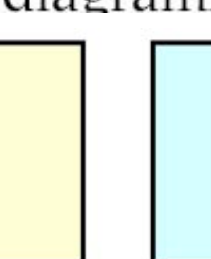

définissent le gamut de l'appareil (triangle)

Devrait être fourni par le fabricant...

• Toutes les couleurs à l'intérieur du triangle peuvent être reproduites par l'appareil.

• Mais il faut faire attention quand on change d'appareil (moniteur => imprimante)

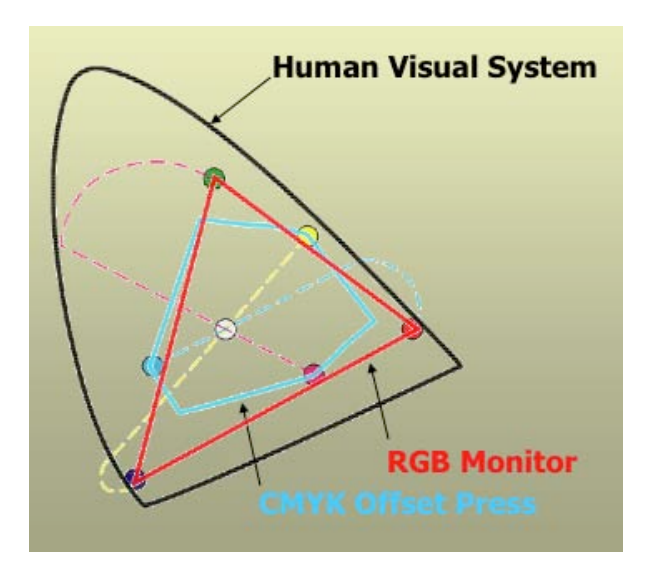

• La correction de gamma est destinée à corriger la réponse courant-lumière dans le tubeimage.

Cette réponse est en effet non linéaire et de la forme:

#### $\lg e = \gamma \lg s$

avec e, tension d'attaque du tube image, s, luminance de l'écran et y varie de 1.6 à 2.8 environ.

Sans correction du gamma, une intensité moyenne (127 si codage sur 8 bits) correspondra à une tension d'attaque de 28% du maximum au lieu de 50% et l'image para

Conséquence : une image créée sur Macintosh para inversement.

La correction gamma peut être faite par la carte vidéo (cas des Silicon Graphics) ou par la bibliothèque graphique du système (cas de MacOS). Sinon, elle doit être gérée par le logiciel qui calcule l'image (PC, par  $ex)$ 

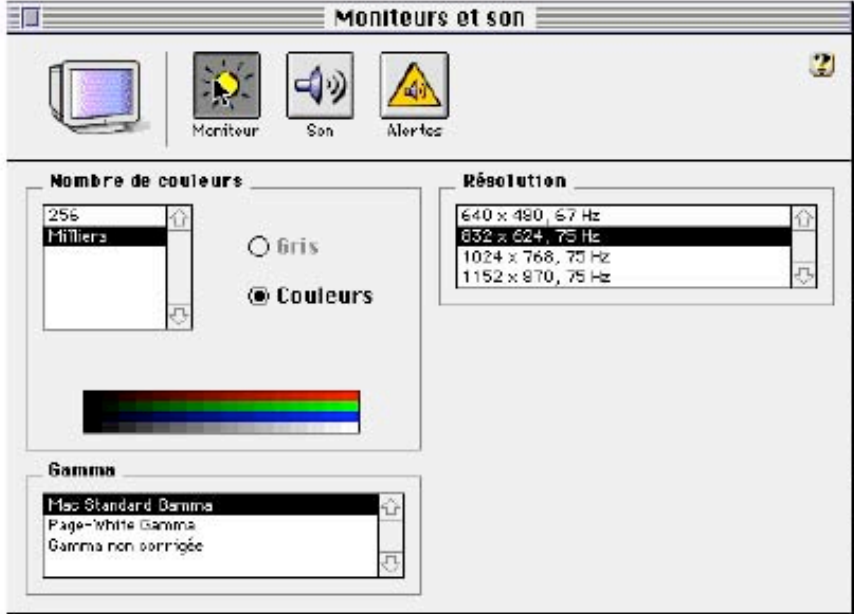

**Profils ICC** (International Color Consortium) http://www.color.org

#### **Device-independent Colour Transformation**

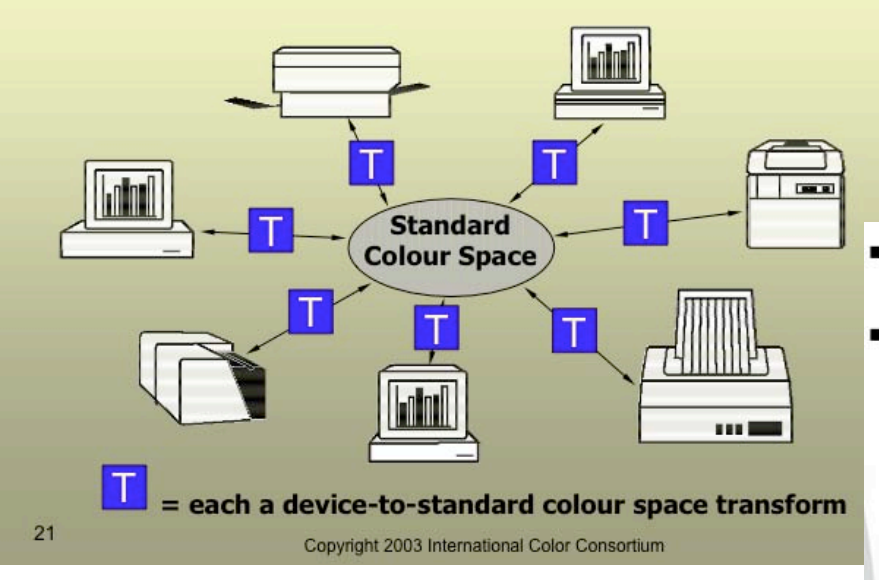

• Composite conversion "compiled" • ICC Profiles define colorspaces

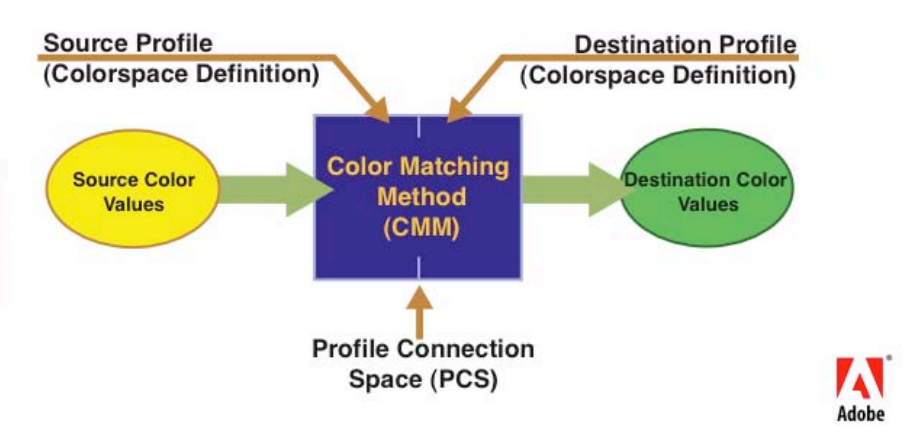

# 2. Acquisiton, traitement

### L'échantillonage

• Intensité =  $f$ (coord  $X$ , coord  $Y$ ) = un signal

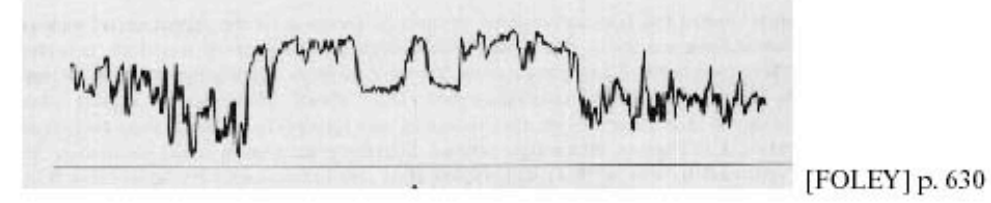

• Echantillonnage :

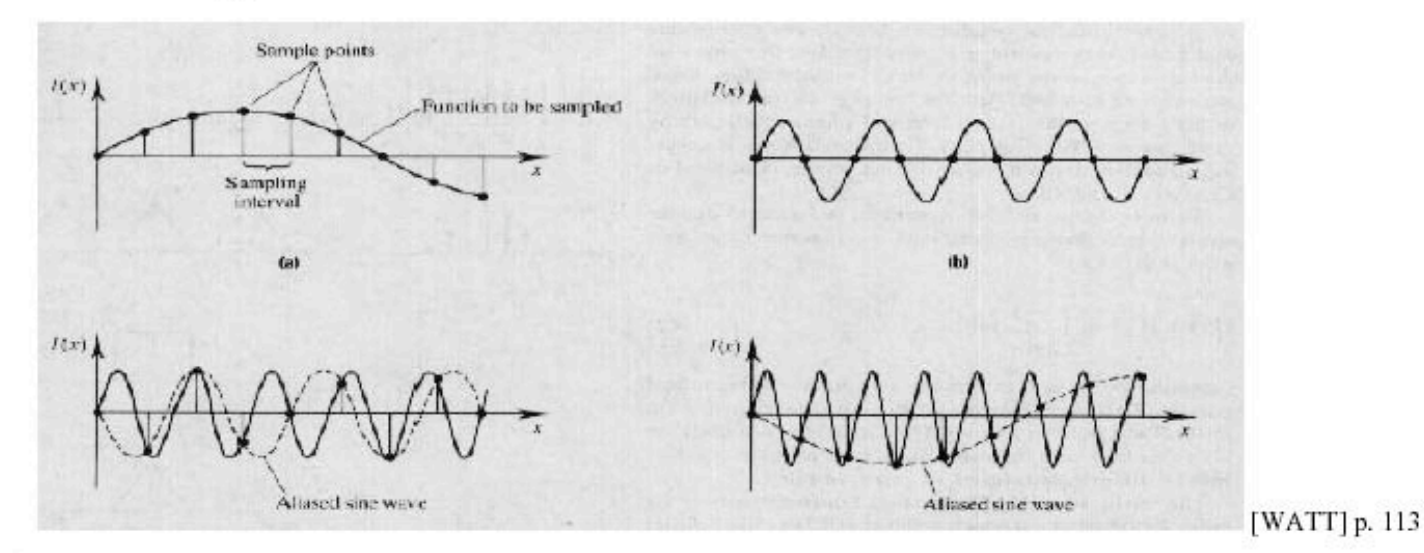

Un echantillonage trop lent produit un signal très différent de l'original : un alias => Comment trouver la bonne fréquence d'échantillonage?

#### Analyse fréquentielle

· Spectre original :

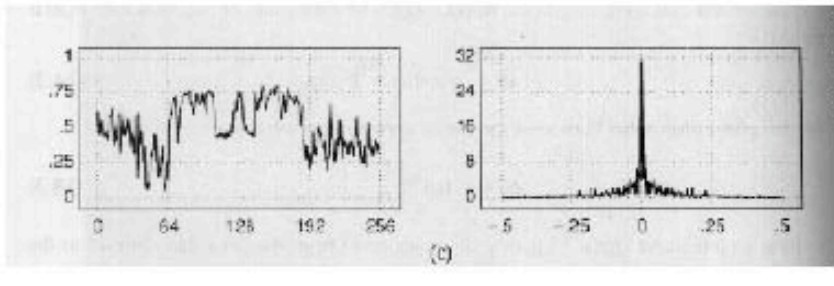

[FOLEY] p. 626

· Spectre après échantillonage :

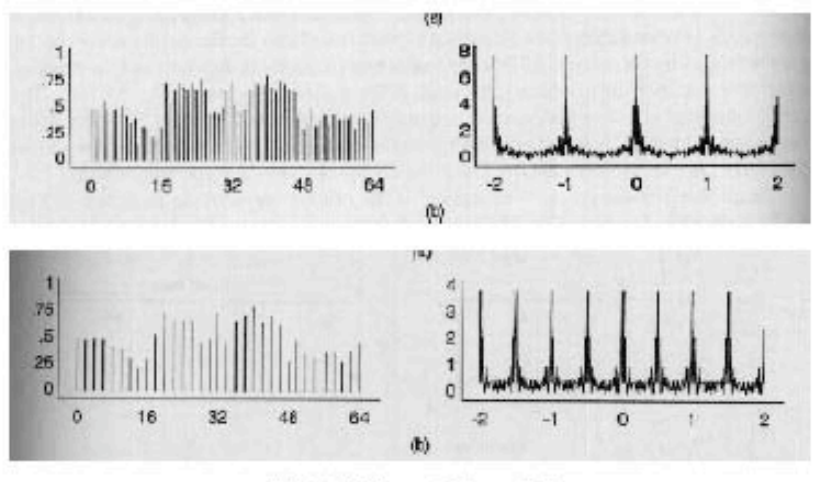

[FOLEY] pp. 638 et 639

=> Théorème de Nyquist :  $F_{\acute{e}ch}$  ≥2 $F_c$ 

· Reconstruction avec filtrage des fréquences élevées :

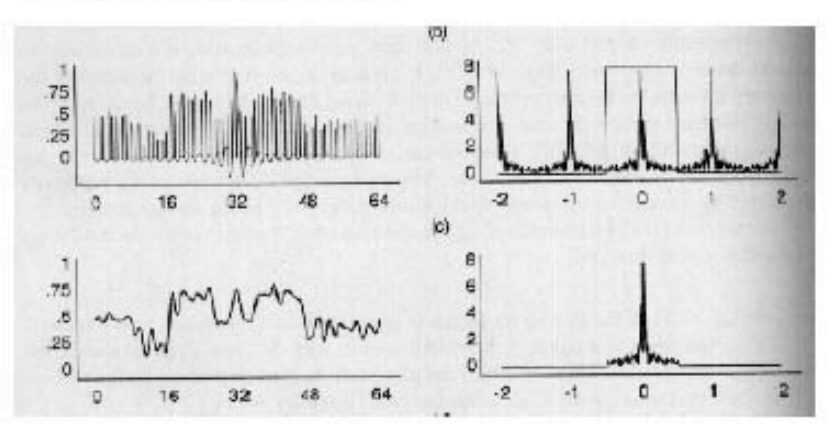

# Aliasing (repliement de spectre)

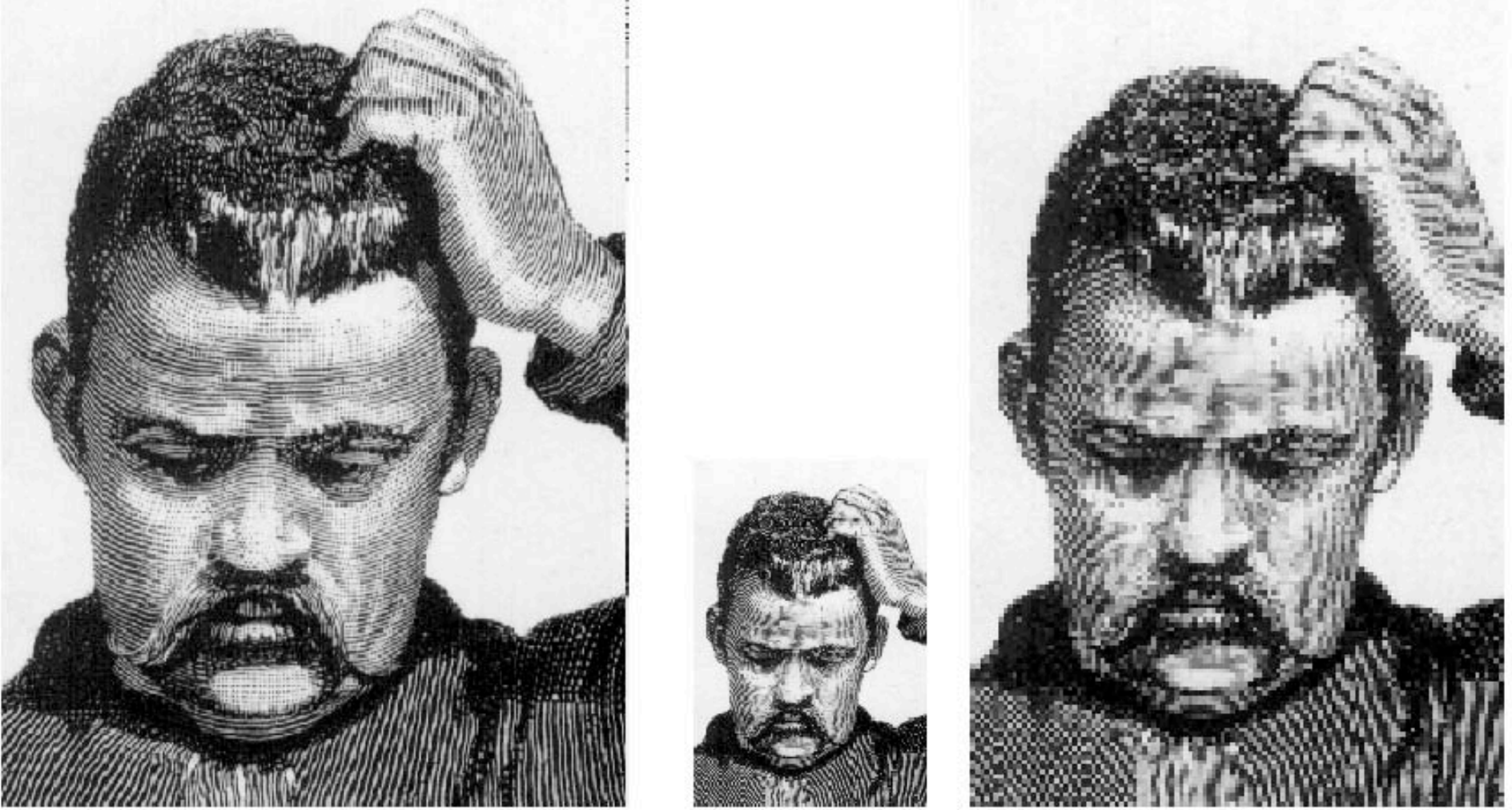

à gauche : 300 DPI - au centre 100 DPI - à droite : le même, agrandi

#### **Quantification**

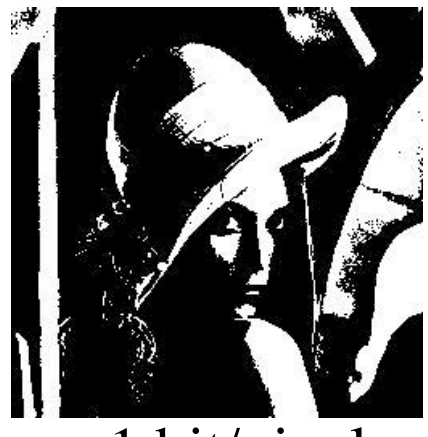

1 bit/pixel 2 bits

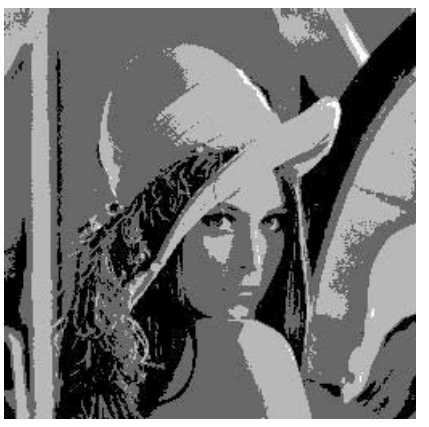

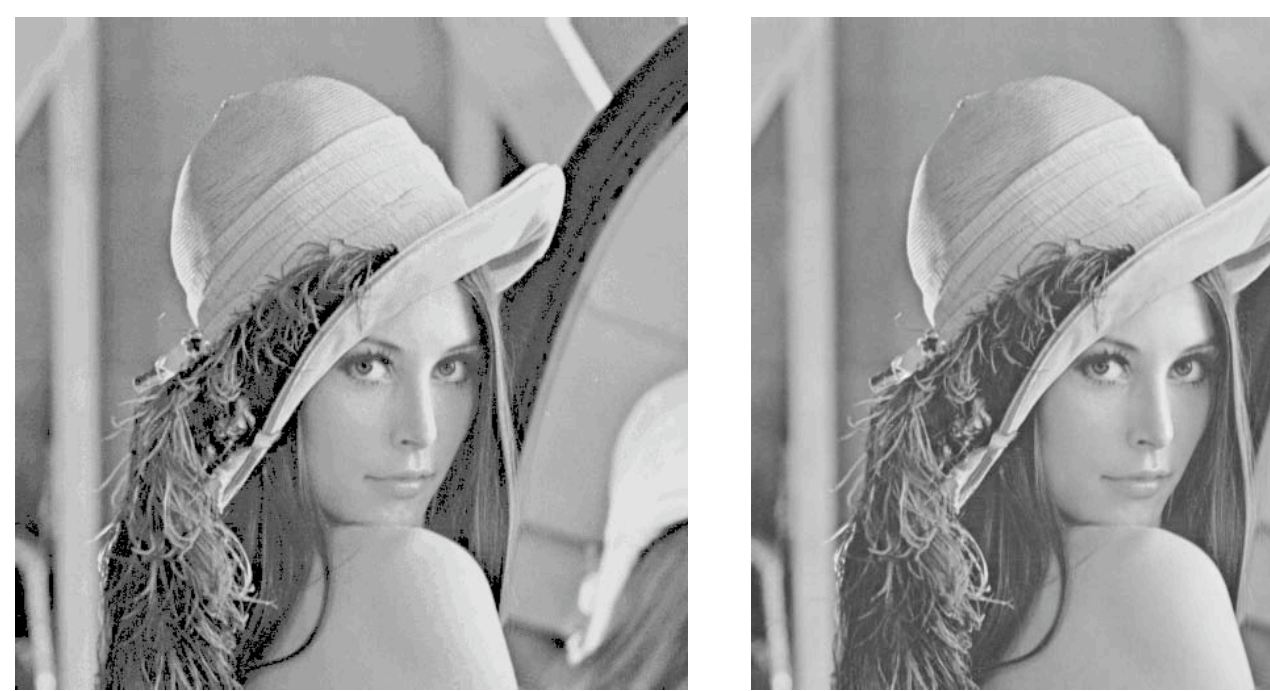

4 bits 8 bits

(sur Lenna : www.lenna.org)

#### En couleur : 4 bits

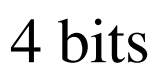

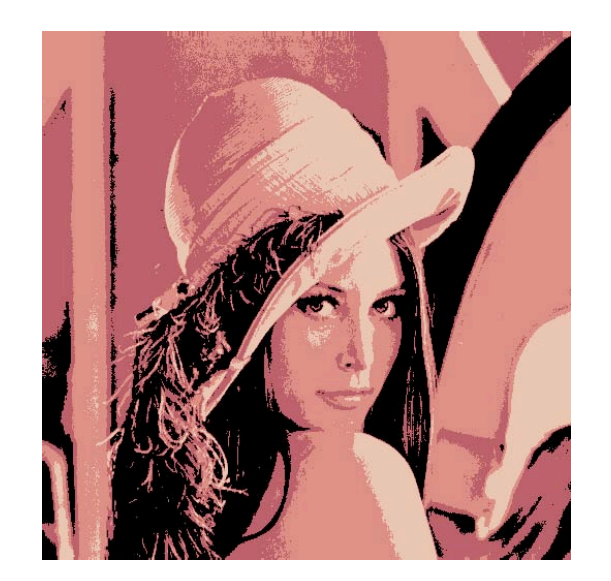

2 bits / primitive 3 bits

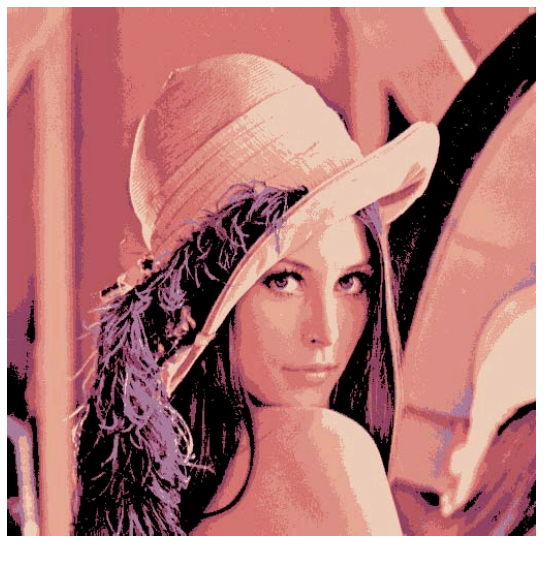

Avec photoshop : image->mode->couleur indexée

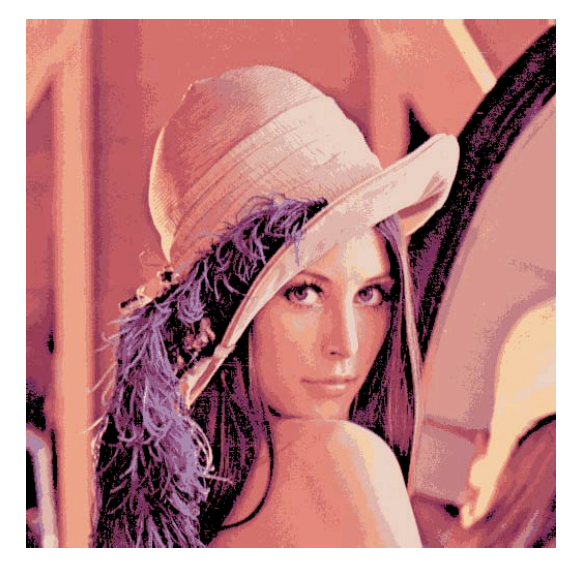

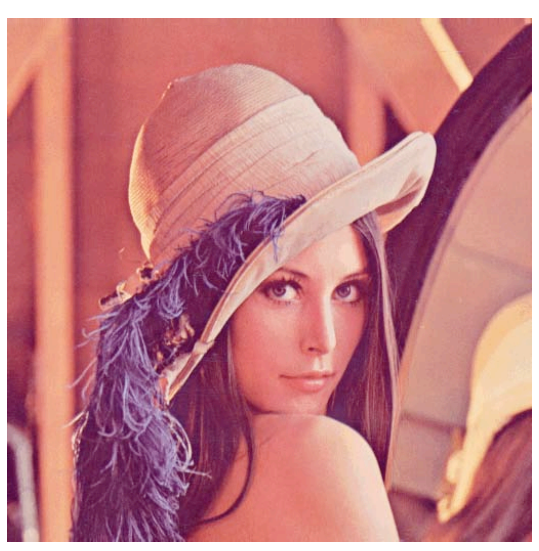

8 bits

#### Taille de l'image Dimensions de pixel: 768 Ko OK  $\overline{\mathbb{P}}_{1}$ Largeur: 512 pixels Annuler  $\blacksquare$ Hauteur: 512 pixels Aide Taille du document  $\frac{1}{2}$ Largeur: 18,06  $cm$ m Hauteur: 18,06  $cm$ Résolution: 72 pixels/pouce Conserver les proportions Rééchantillonnage : Bicubique П

Photoshop : image->redimensionner->taille de l'image

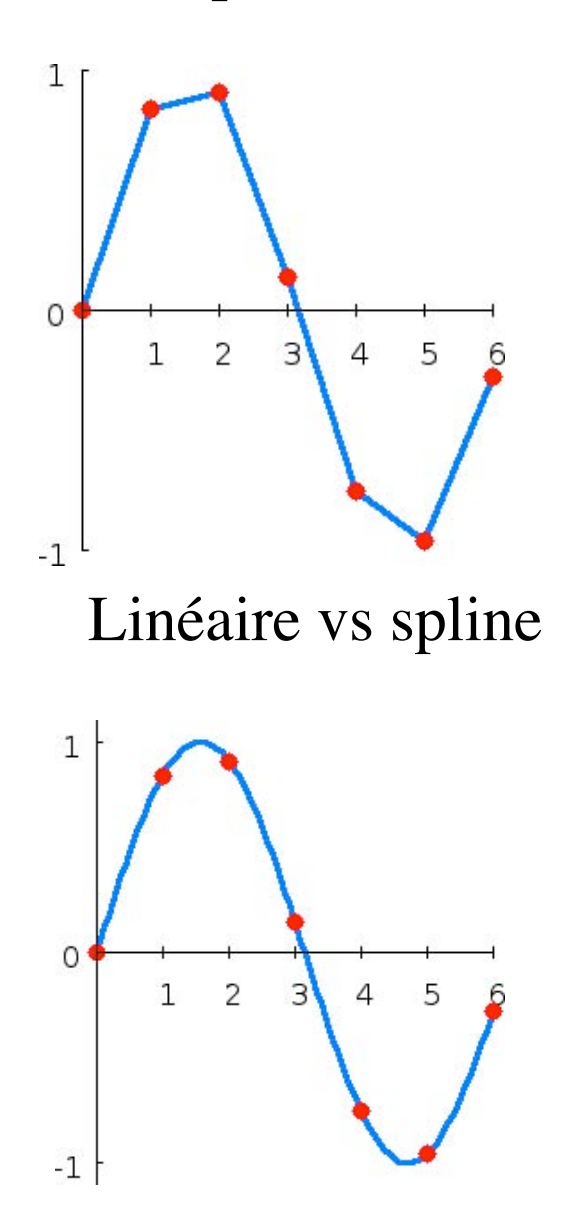

## Ré-échantillonnage<br>  $\begin{aligned} \textbf{R} \textbf{e} \textbf{-} \textbf{e} \textbf{c} \textbf{h} \textbf{a} \textbf{n} \textbf{t} \textbf{i} \textbf{l} \textbf{o} \textbf{n} \textbf{a} \textbf{g} \textbf{e} \textbf{a} \textbf{b} \textbf{b} \textbf{b} \textbf{b} \textbf{c} \textbf{b} \textbf{b} \textbf{b} \textbf{b} \textbf{b} \textbf{c} \textbf{b} \textbf{b} \textbf{b} \textbf{b} \textbf{b} \textbf{$

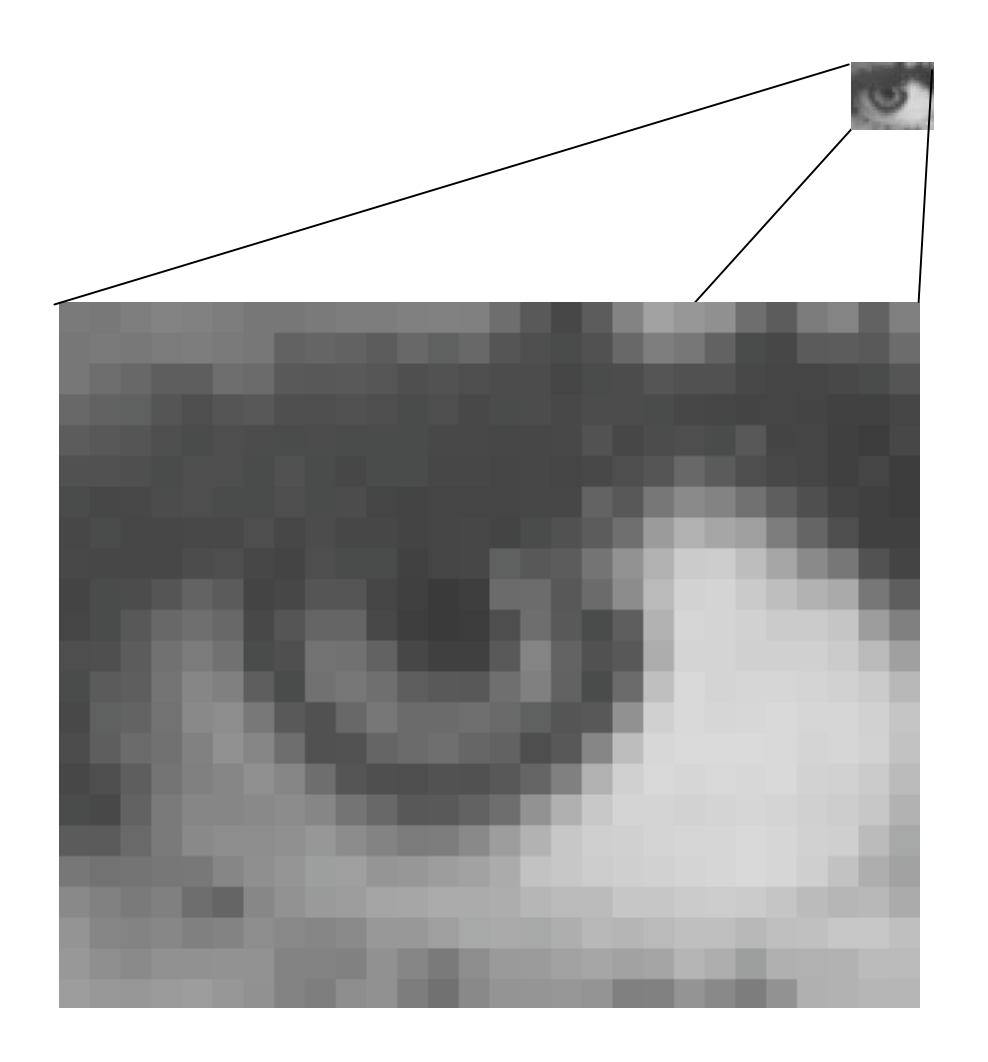

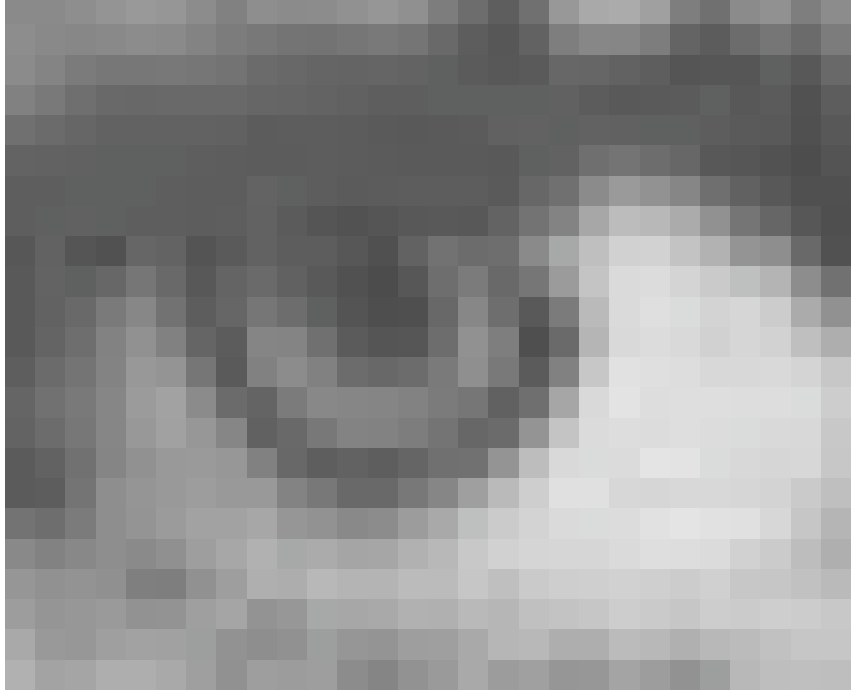

détail de l'œil de Lenna le même, ré-échantillonné par Powerpoint

#### **Modifier les couleurs**

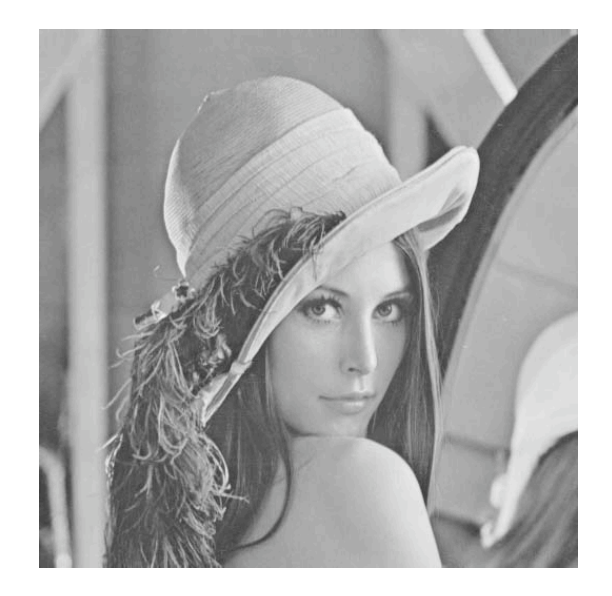

#### Histogramme de l'image:

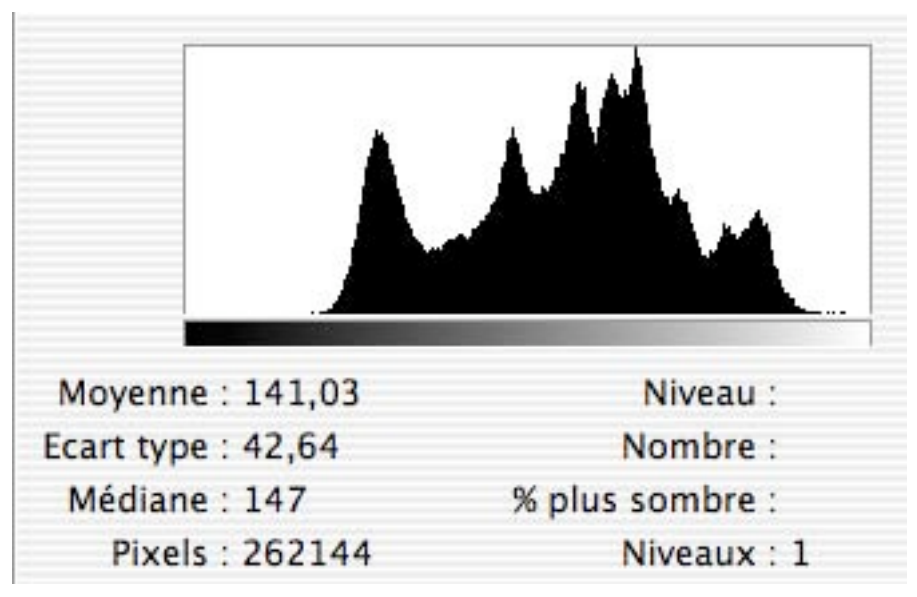

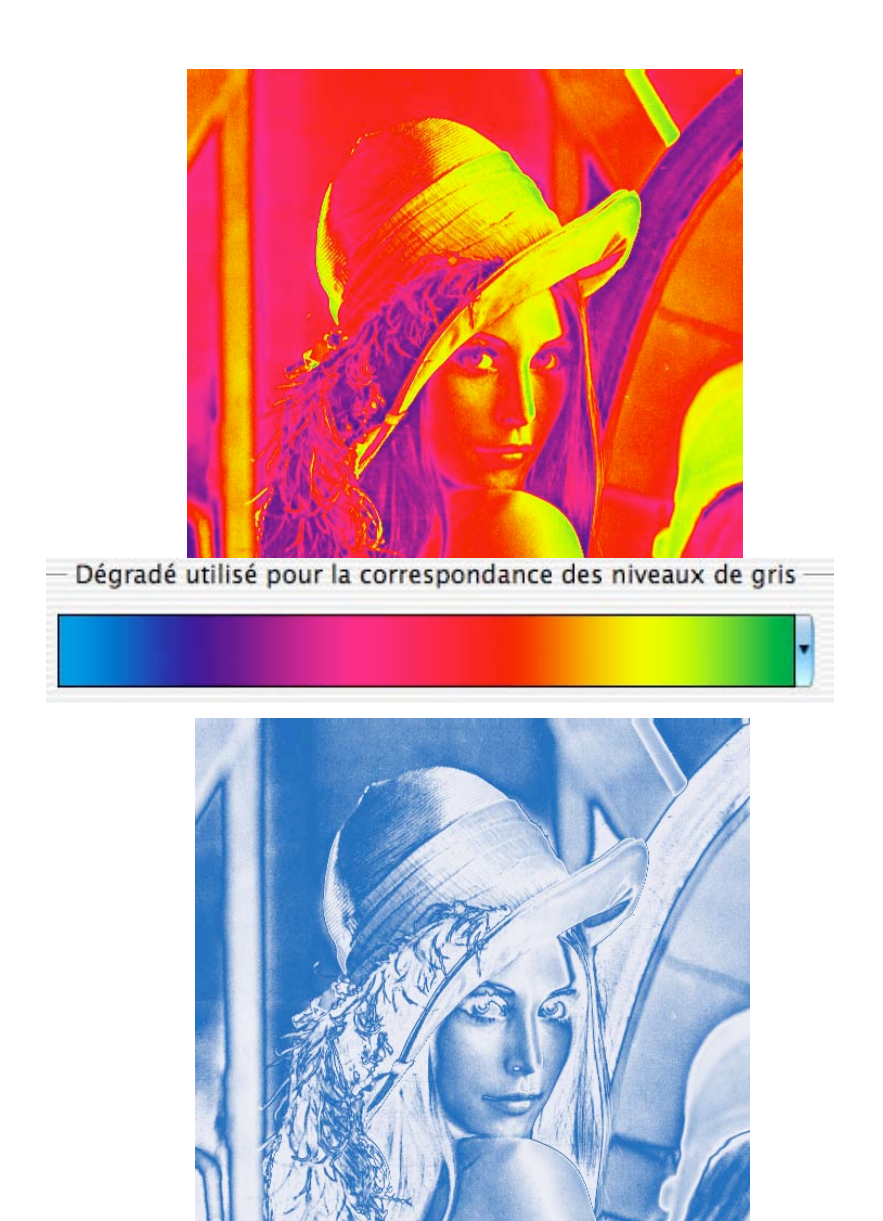

Image > Réglages > Courbe de transfert de dégradé

#### **Requantification** : modifier l'histogramme

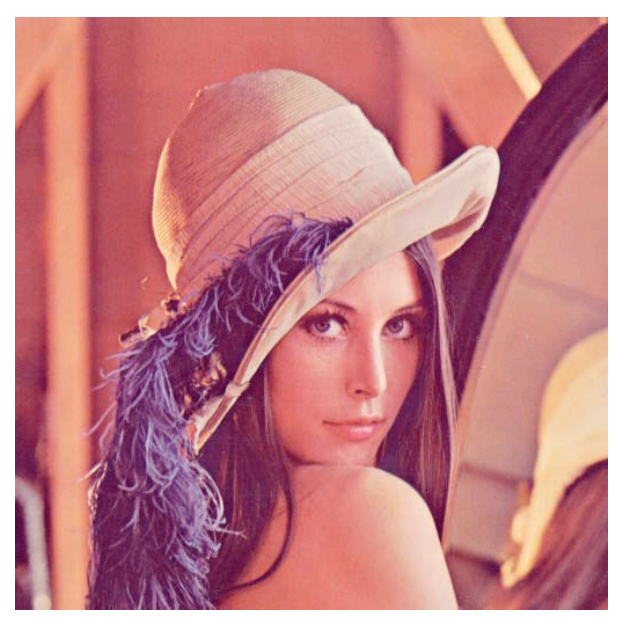

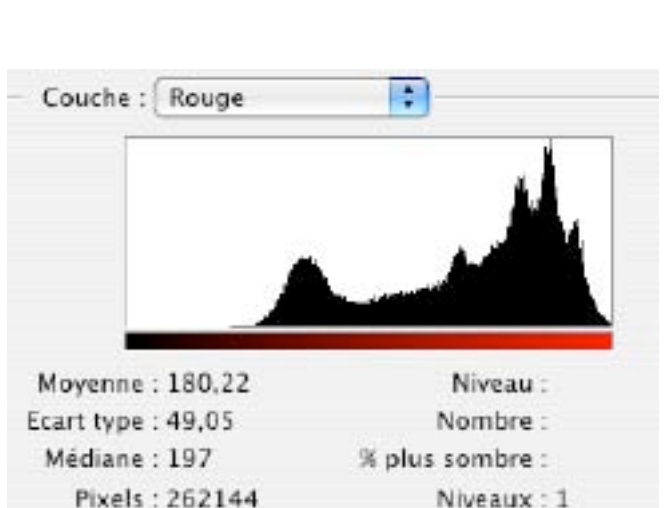

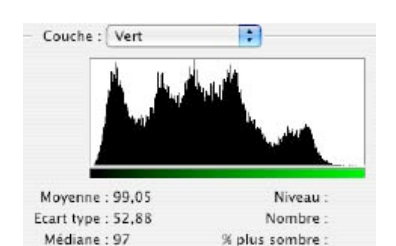

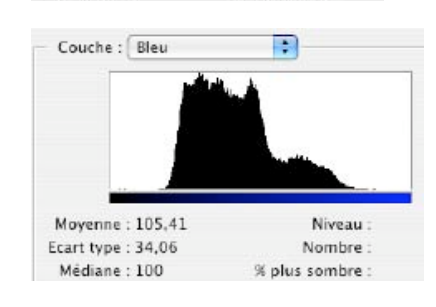

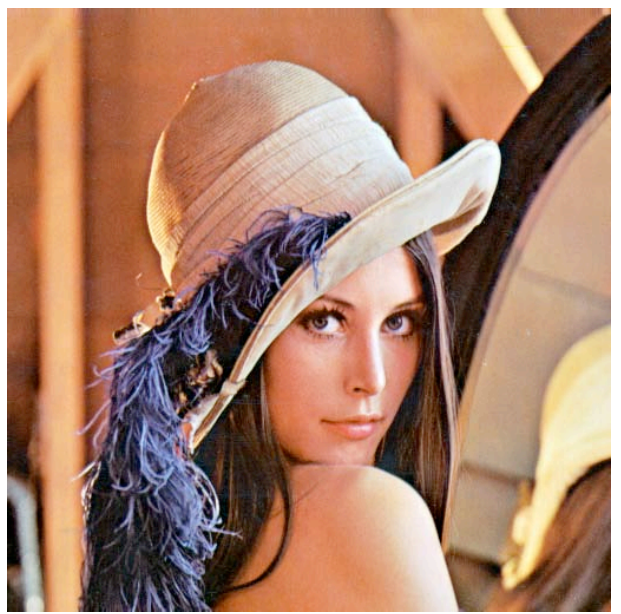

#### Photoshop :

accentuation ->correction colorim. auto.

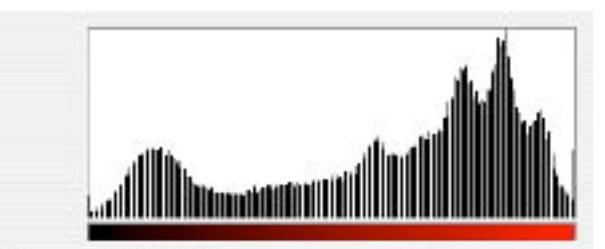

Moyenne: 157,01 Niveau: Ecart type: 69,83 Nombre: Médiane: 181 % plus sombre :

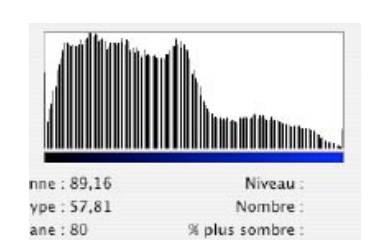

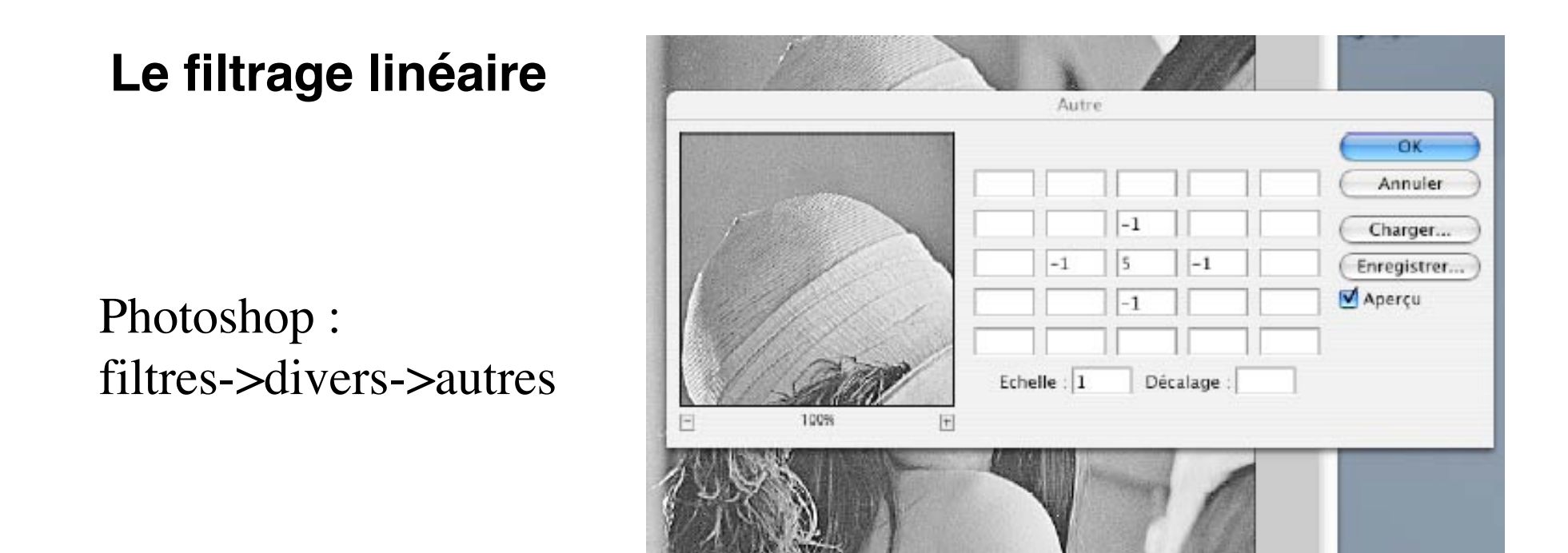

Avec le masque  $K(p,p)$ , on calcule une nouvelle image:

$$
I = I * K \Rightarrow I'(i, j) = \sum_{k=0}^{p} \sum_{l=0}^{p} I(i + k - p, j + l - p) \cdot K(k, l)
$$

Lien avec la théorie du signal : opération de convolution

Ex. du lissage (flou, "blur") gaussien :

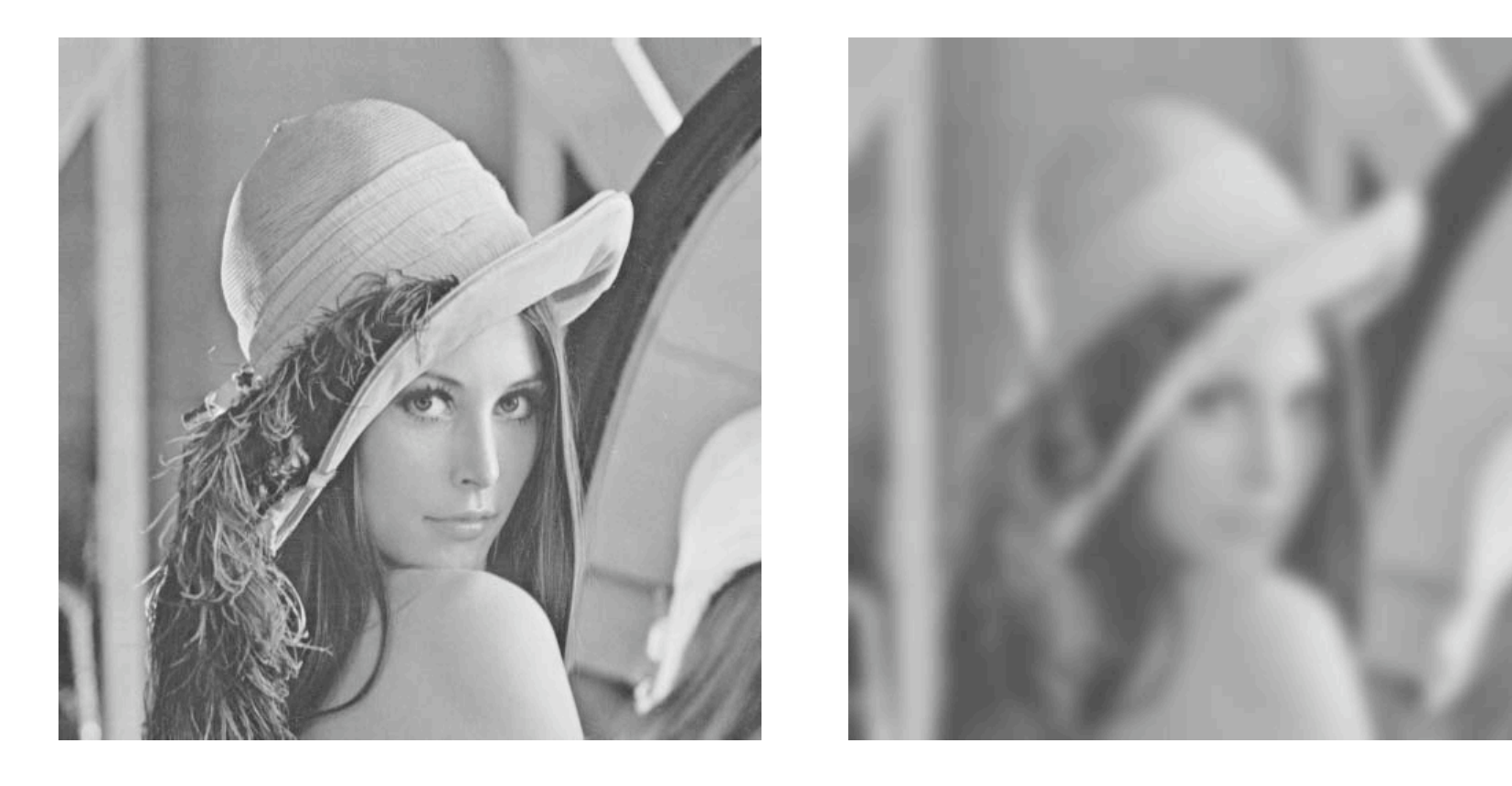

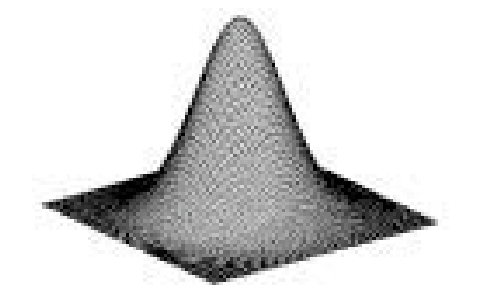

$$
\begin{pmatrix}\n1 & 4 & 7 & 4 & 1 \\
4 & 16 & 26 & 16 & 4 \\
7 & 26 & 41 & 26 & 7 \\
4 & 16 & 26 & 16 & 4 \\
1 & 4 & 7 & 4 & 1\n\end{pmatrix}\n\begin{pmatrix}\n1 & 1 & 2 & 1 & 1 \\
1 & 2 & 4 & 2 & 1 \\
2 & 4 & 8 & 4 & 2 \\
1 & 2 & 4 & 2 & 1 \\
1 & 1 & 2 & 1 & 1\n\end{pmatrix}
$$

#### Extraction de contour : ex. du filtre de Sobel (1970)

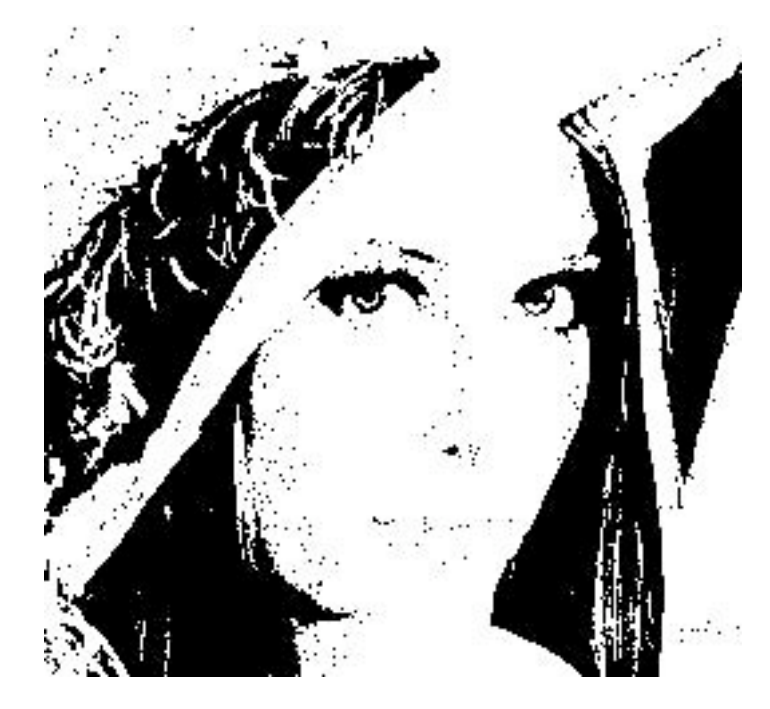

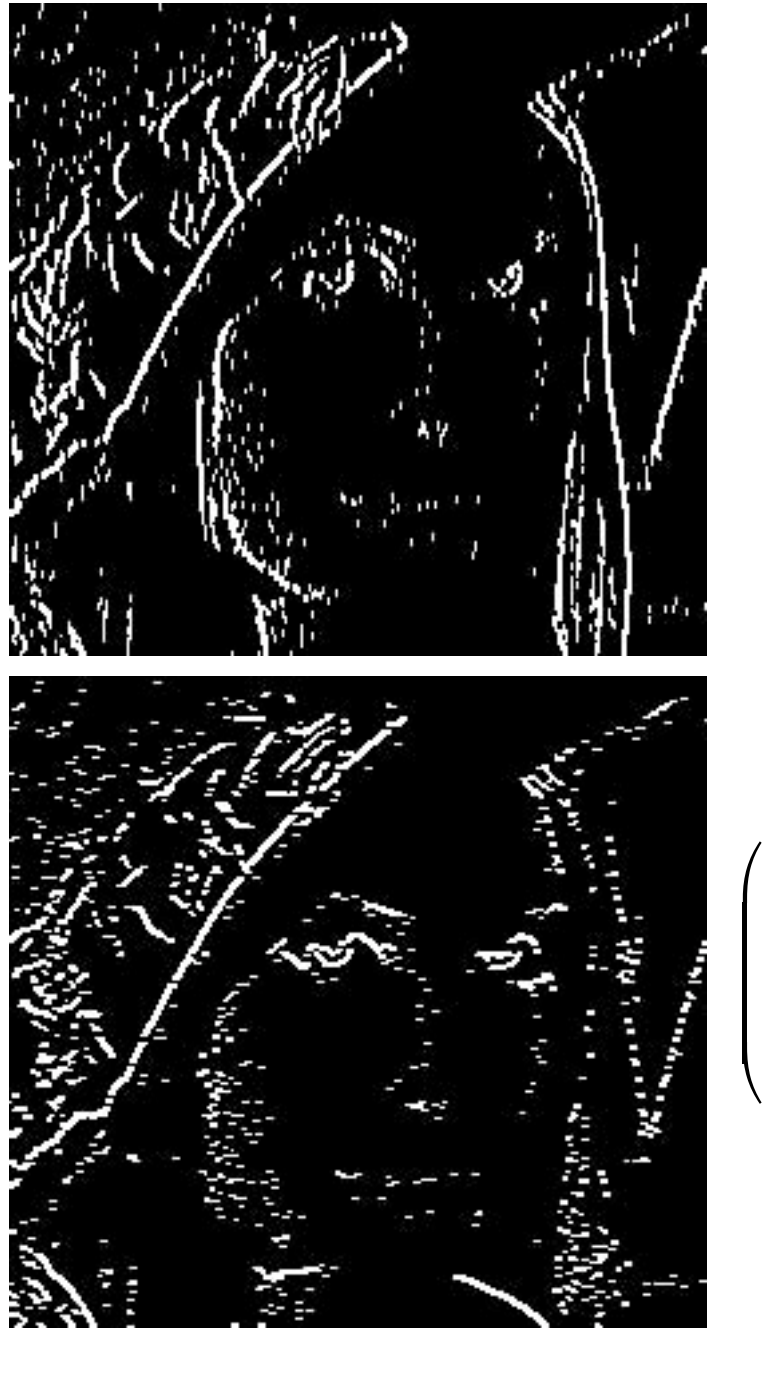

−1 0 1 −2 0 2 −1 0 2  $\sqrt{}$  $\setminus$  $\mathsf I$  $\mathsf I$  $\mathsf{l}$  $\setminus$  $\int$  $\overline{\phantom{a}}$  $\overline{\phantom{a}}$  $\overline{\phantom{a}}$ 

−1 −2 −1 0 0 0 1 2 1  $\sqrt{2}$  $\mathsf{I}$  $\mathsf{I}$  $\mathsf{l}$  $\backslash$  $\int$  $\overline{\phantom{a}}$  $\overline{\phantom{a}}$  $\vert$ 

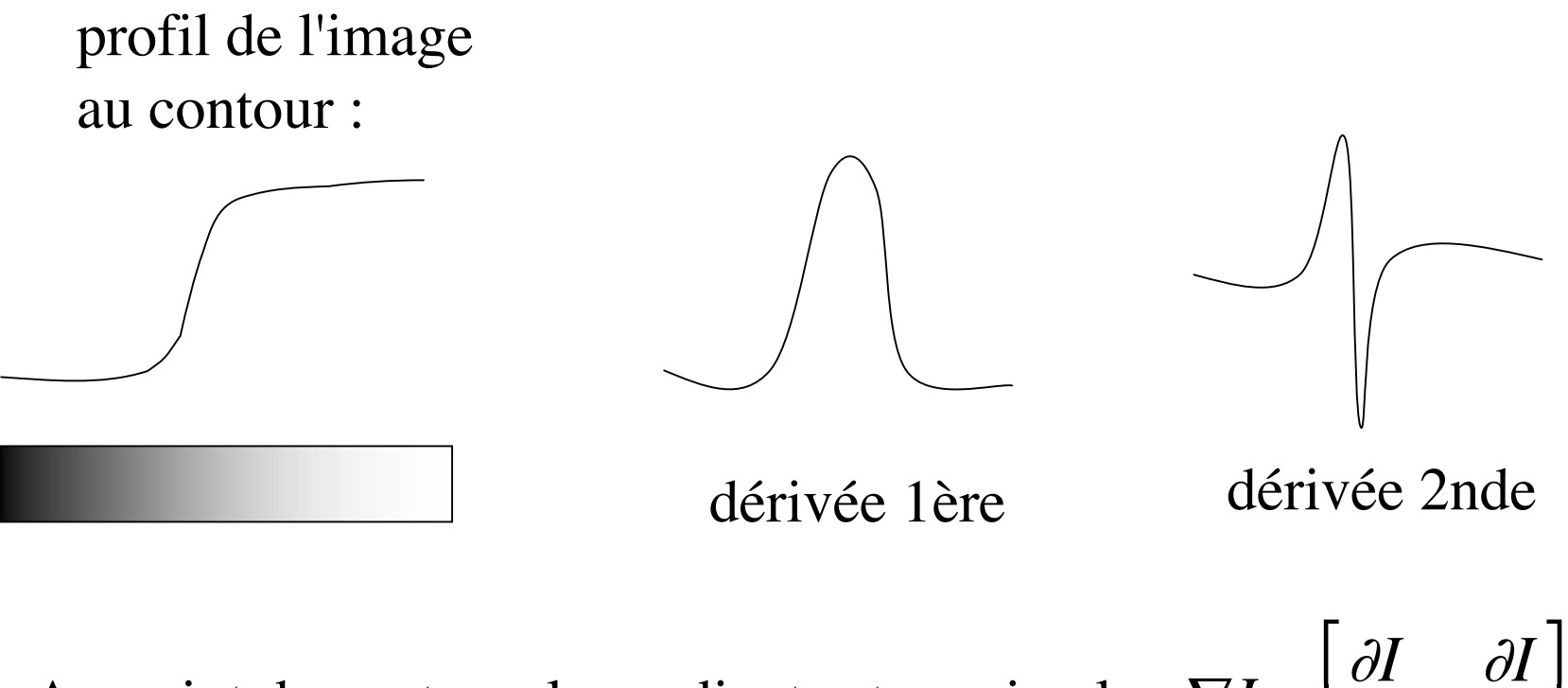

Au point de contour, le gradient est maximal :  $\nabla I =$ ∂*I* ∂*x* ∂*I* ∂*y*  $\lfloor$  $\|$  $\rfloor$  $\overline{\phantom{a}}$ et le laplacien est nul :  $\Delta I =$  $\partial^2 I$ ∂*x*  $\frac{1}{2}$  +  $\partial^2 I$  $\frac{\partial^2}{\partial y^2} = 0$ 

€ En pratique, prise en compte du bruit dans l'image : filtres de Canny (1986) et Derriche (1987)

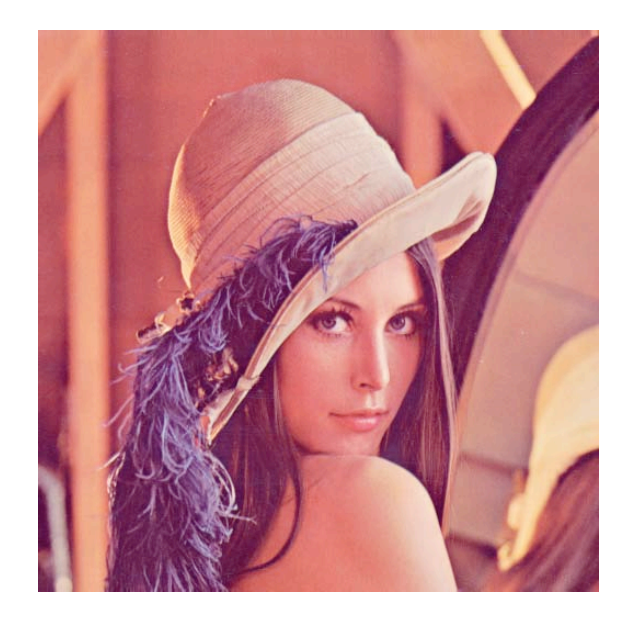

### contours plus nets contours lumineux

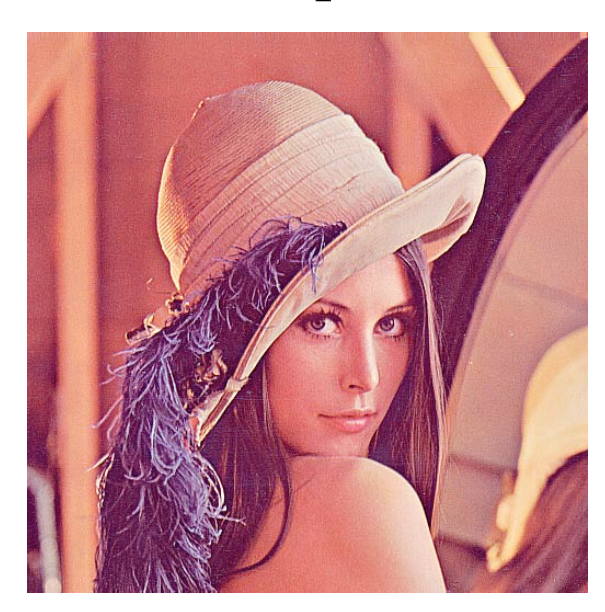

photoshop : filtres->esthétique->tracé des contours

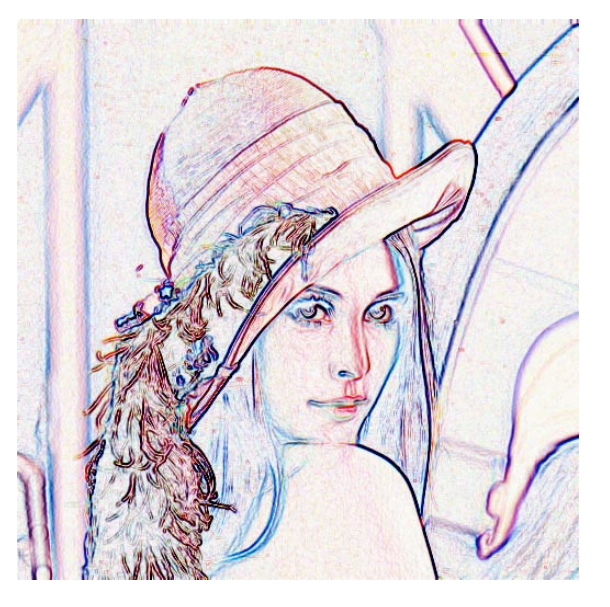

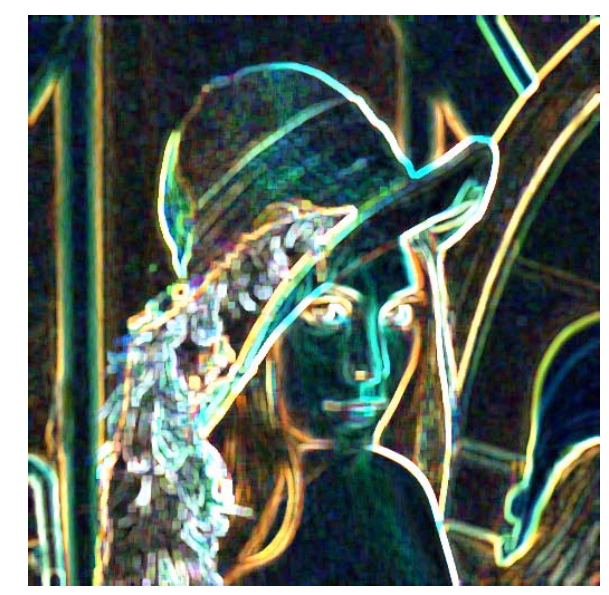

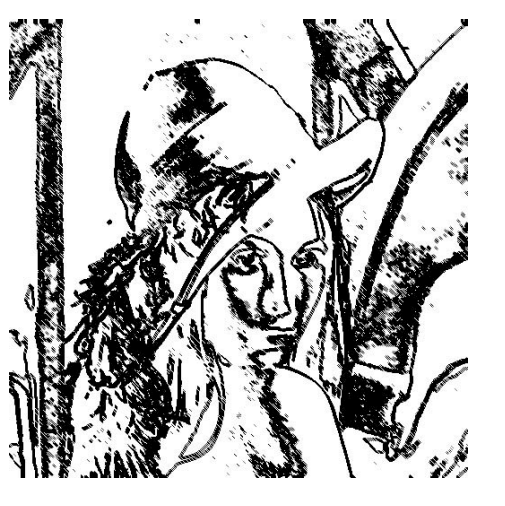

#### courbes de niveaux + N&B

# **3. Transport, compression**

#### **Compression sans perte** : ex. de CCITT groupe 3 (1980)

FAX : une barette de 1728 pixels (A4:204 dpi) qui scanne **en noir et blanc** le document verticalement à 100 ou 200 dpi

 $1 \text{ A}4 = 1728 * 1188 = 2,05 \text{ Mpix} = 2,05 \text{ Mb}$ débit du FAX : 4800 b/s  $\Rightarrow$  temps de transmission  $=$  7 minutes !

avec la compression, on ramène (souvent) ce temps à 1 minute

⇒exploitation de la **cohérence de l'image** : entre points successifs d'une même ligne + entre 2 lignes successives

algo. limité par les contraintes sur l'appareil : petit, pas cher + gestion des erreurs de transmission + décompression progressive Parcour de la ligne de balayage ("scanline") :

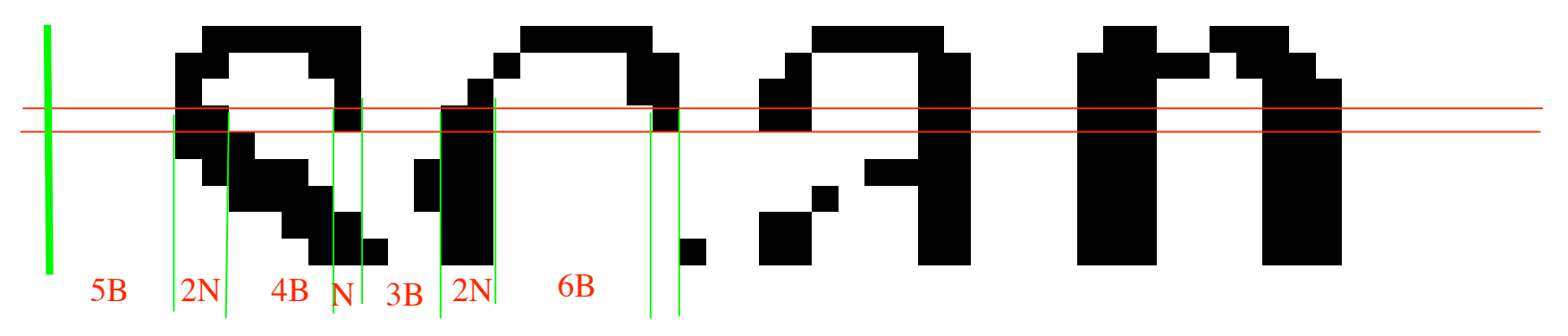

A chaque train ("run") de pixel (long  $\leq 63$ ), on associe un code d'Huffman pré-établi (de 2 à 12 bits). Pour les long trains, on donne un code spécifique.

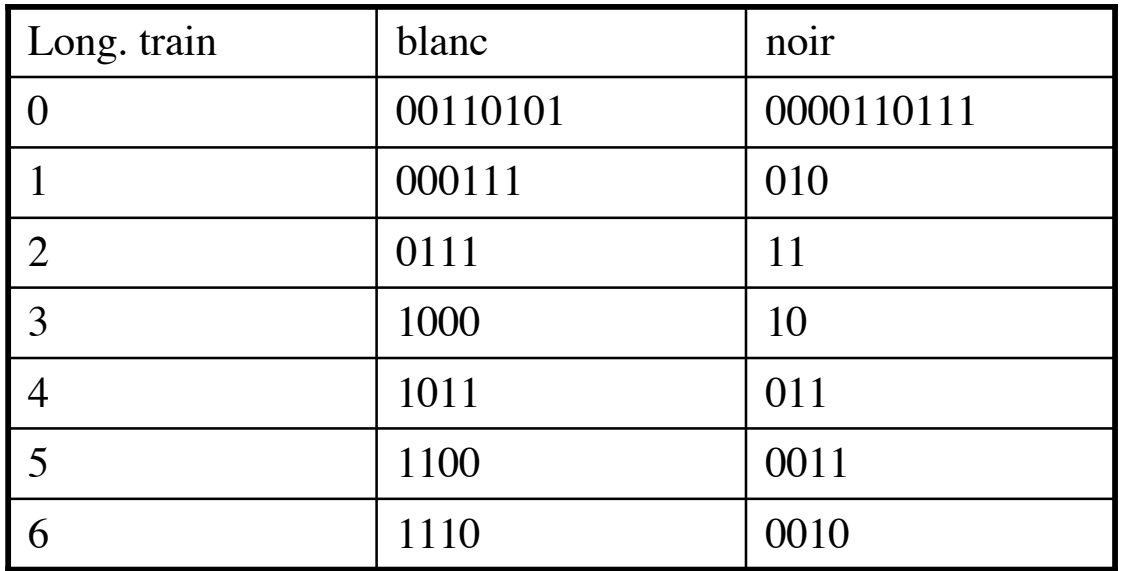

etc.

#### Codage bi-dimensionnel : CCITT group 4

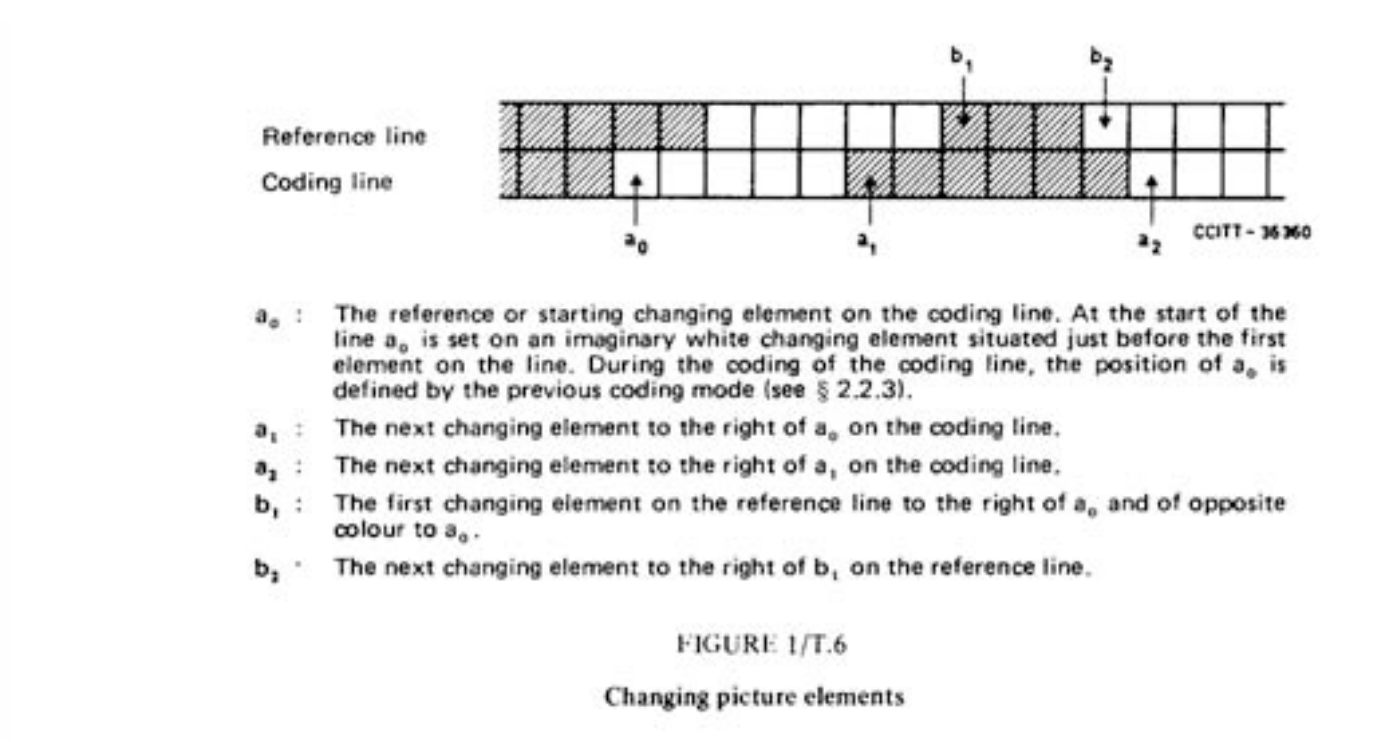

Si (a1b1) >3, on passe en mode horizontal, sinon émission de codes spécifiques : Ex :  $(a1b1) = 0$  : on émet un "1"

#### **Compression avec perte** : ex. de JPEG

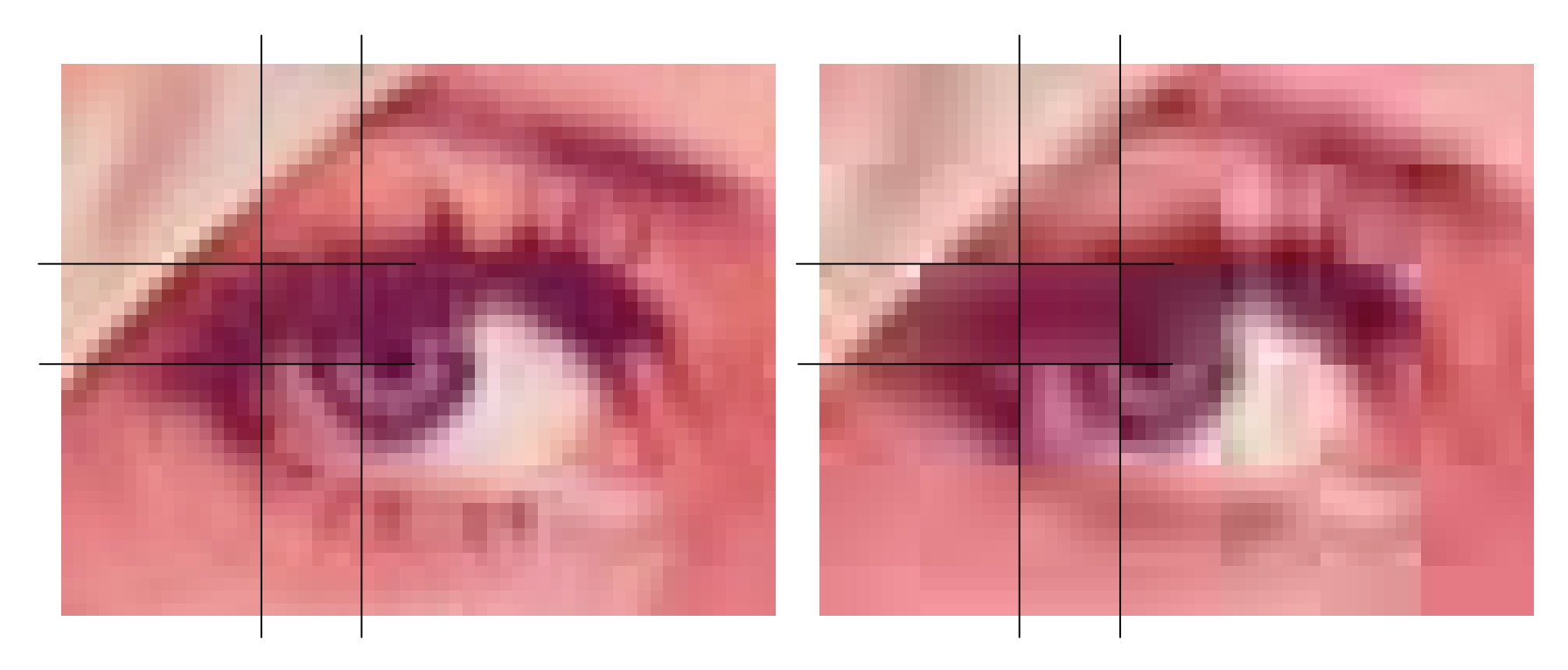

- Découpage de l'image en blocs de 8\*8 pixels
- Calcul de la DCT : 64 coefficients pour décrire le bloc
- Selon le taux de compression,

on choisit de retenir les N≤64 plus importants

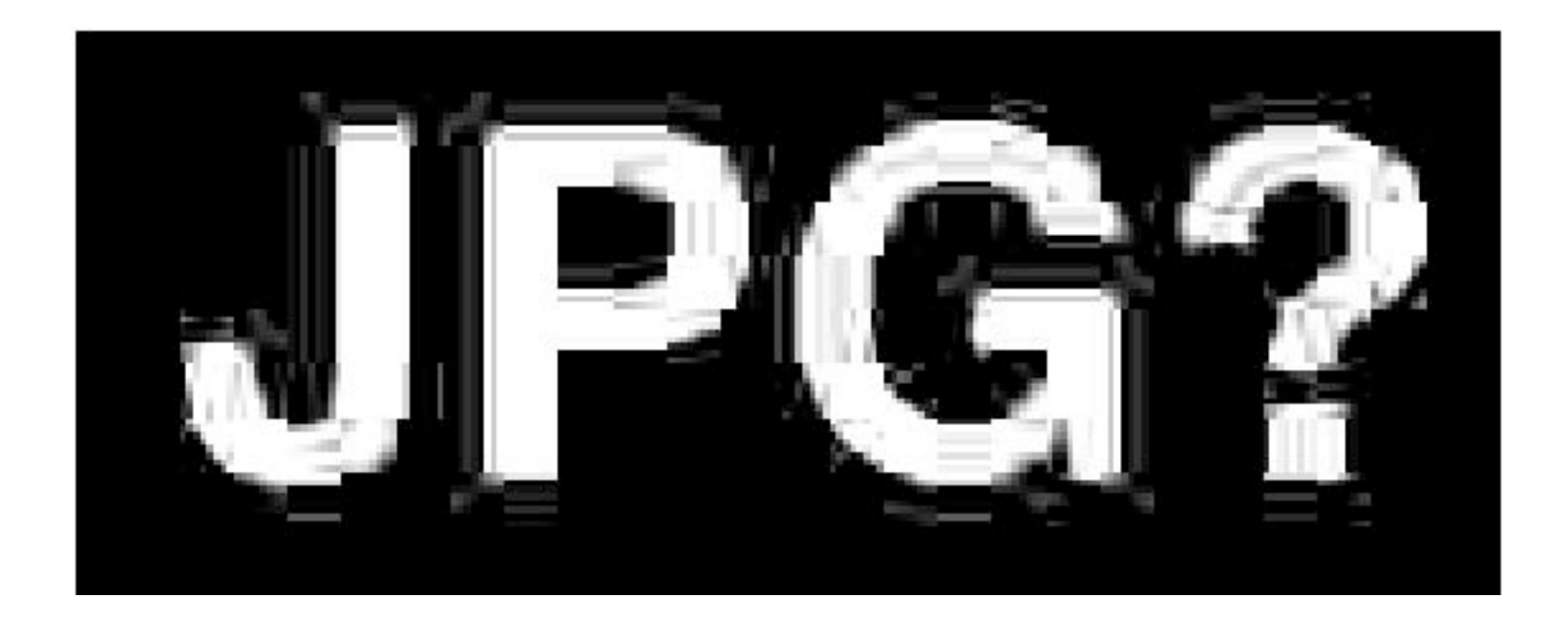

profil de l'image au contour :

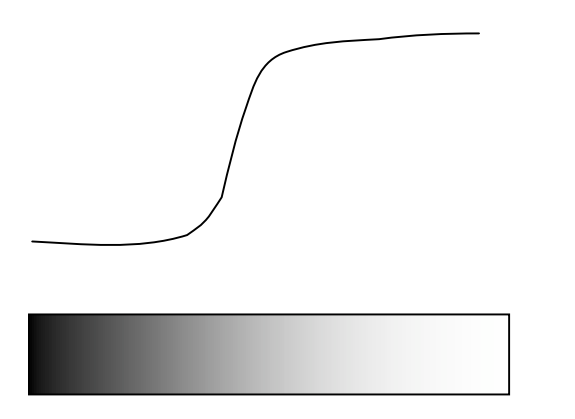

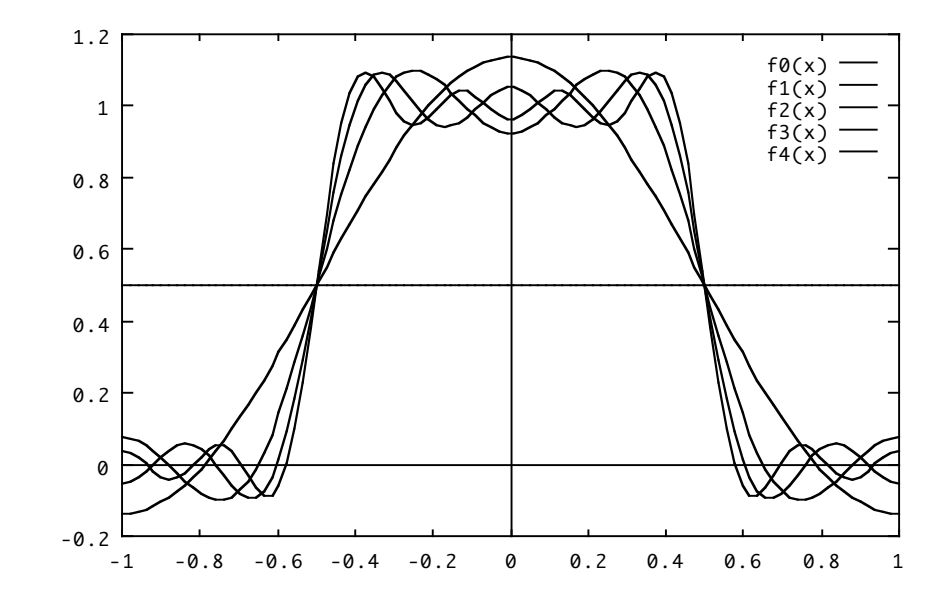

#### • Le format TIFF (Tagged Image File Format)

- format initial spécifié par Aldus en 1986; évolution vers TIFF 6.0, établi en 1992 (Adobe) -format générique de représentation d'images, de 1 à 24 bits

- intègre les méthodes de compression CCITT, JPEG et LZW
- format à la fois puissant, très flexible et extensible

- mais complexe avec des implémentations souvent incomplètes ou même erronées :

```
% /usr/local/bin/tiffinfo 4KY15.18.341.N.tif
TIFF Directory at offset 0x2d54
 Image Width: 2772 Image Length: 4235
 Resolution: 96, 96
 Compression Scheme: CCITT Group 4
 Orientation: row 0 top, col 0 lhs
 Planar Configuration: single image plane
```

```
% /usr/local/bin/tiffinfo 8PY9.1/0178.W328
TIFF Directory at offset 0x8
 Subfile Type: (0 = 0x0)Image Width: 6592 Image Length: 4672
 Resolution: 400, 400 pixels/inch
  Bits/Sample: 1
 Compression Scheme: CCITT Group 4
 Photometric Interpretation: min-is-white
 Thresholding: 64 (0x40)
  FillOrder: msb-to-lsb
  Date & Time: "1998:11:17 13:16:23"
 Software: "PMCompress version 3.00"
 Samples/Pixel: 1
 Rows/Strip: 4672
 Planar Configuration: single image plane
```
Doc et APIs : http://www.libtiff.org

Spec. de TIFF 6.0 : http://partners.adobe.com/asn/developer/pdfs/tn/TIFF6.pdf

### $\bullet$  Le format GIF

- standard de fait développé par CompuServe Inc. pour la transmission d'images binaires, monochromes  $(4, 8, 16, 32, 64, 256)$  niveaux de gris) ou de fausses couleurs (max. 256 couleurs)

- incorpore la méthode de compression LZW (Lempel-Ziv-Welch)

### Compression LZW:

- algorithme général de compression utilisant un dictionnaire d'encodage construit dynamiquement

- le principe consiste à remplacer des séquences de codes identiques par un code unique

- le dictionnaire ne doit pas être conservé; il peut être régénéré au décodage

- l'algorithme est protégé par un brevet (Unisys) : le codage/décodage est libre, mais le développement d'un logiciel utilisant la technique est soumis aux droits d'auteurs.

A noter : le parcours de l'image se fait en ligne donc la compression dépend de l'orientation de l'image.

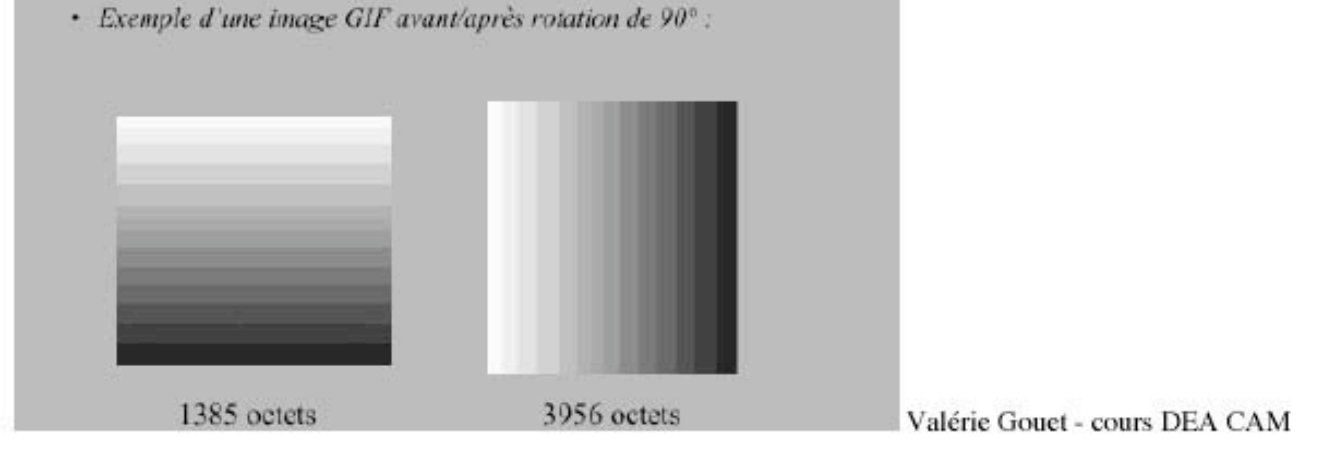

- Le format PNG (Portable Network Graphics)
- format créé récemment pour répondre aux besoins du web (soutenu par le W3C)
- il fonctionne avec tous les types d'images:
	- images à niveaux de gris (uniquement 4, 16, 32, 64, 256 niveaux)
	- images en couleurs indexées et en vraies couleurs (24 bits max)
- il permet d'inclure des corrections de couleurs (gamma) dépendantes de la plateforme du navigateur.
- « il donne de meilleurs résultats que la compression LZW ; il est destiné à remplacer GIF »

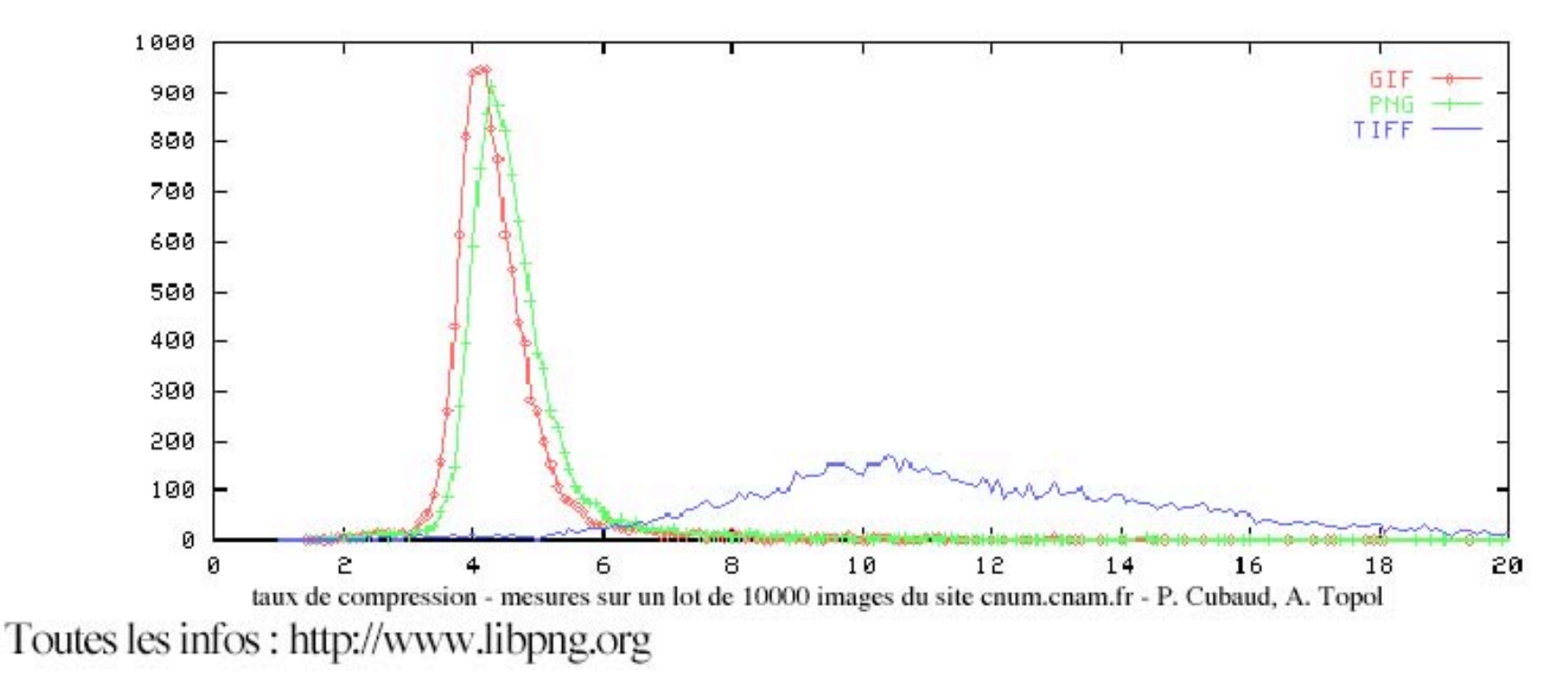

• Aucun de ces formats n'est complètement adapté au texte illustré !

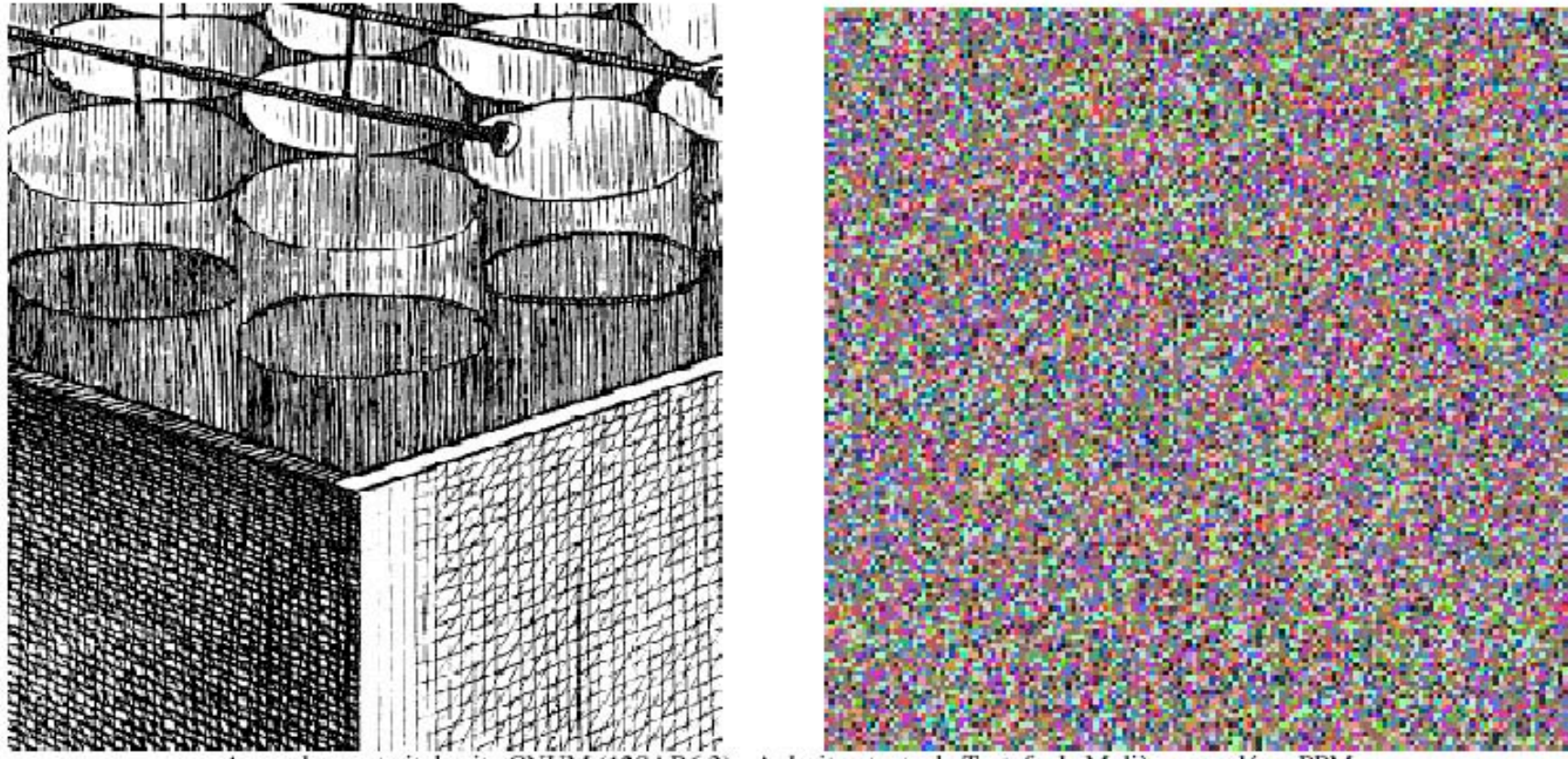

oite : texte du Tartufe de Molière A gauche : extrait

A étudier : les techniques de compression JBIG et JBIG2, le codage MRC (mixed raster content)